# **CS/INFS 780 Data Mining for Multimedia Data**

# Text Classification

Dr. Jessica Lin

The slides are from Christopher Manning and Prabhakar Raghavan from Stanford University

# **Standing queries**

- The path from IR to text classification:
	- You have an information need to monitor, say:
		- iPhone 5s
	- You want to rerun an appropriate query periodically to find new news items on this topic
	- You will be sent new documents that are found
- § Such queries are called *standing queries*
	- Long used by "information professionals"
	- § A modern mass instantiation is **Google Alerts**
- Standing queries are (hand-written) text classifiers

# **Spam filtering: Another text classification task**

From: "" <takworlld@hotmail.com>

Subject: real estate is the only way... gem oalvgkay

Anyone can buy real estate with no money down

Stop paying rent TODAY !

There is no need to spend hundreds or even thousands for similar courses

I am 22 years old and I have already purchased 6 properties using the methods outlined in this truly INCREDIBLE ebook.

=================================================

=================================================

Change your life NOW !

Click Below to order:

http://www.wholesaledaily.com/sales/nmd.htm

### **Text classification**

#### **Today:**

 $\star$  Introduction to Text Classification

◆ Also widely known as "text categorization". Same thing.

 $\star$  Naïve Bayes text classification

 $\star$  Text classification for vector space models

## **Categorization/Classification**

#### Given:

A description of an instance, *d* ∈ *X*

*X* is the *instance language* or *instance space*.

– Issue: how to represent text documents.

– Usually some type of high-dimensional space

 $\star$  A fixed set of classes:

 $C = \{c_1, c_2, \ldots, c_J\}$ 

Determine:

 The category of *d*: γ(*d*) ∈ *C,* where γ(*d*) is a *classification function* whose domain is *X* and whose range is *C*.

◆ We want to know how to build classification functions ("classifiers").

#### **Supervised Classification**

#### Given:

A description of an instance, *d* ∈ *X*

*X* is the *instance language* or *instance space*.

 $\star$  A fixed set of classes:

 $C = \{c_1, c_2, \ldots, c_J\}$ 

★ A training set D of labeled documents with each labeled document ⟨*d*,*c*⟩∈*X*×*C*

Determine:

- $\star$  A learning method or algorithm which will enable us to learn a classifier γ:*X*→*C*
- $\star$  For a test document *d*, we assign it the class  $\gamma(d) \in C$

#### **Document Classification**

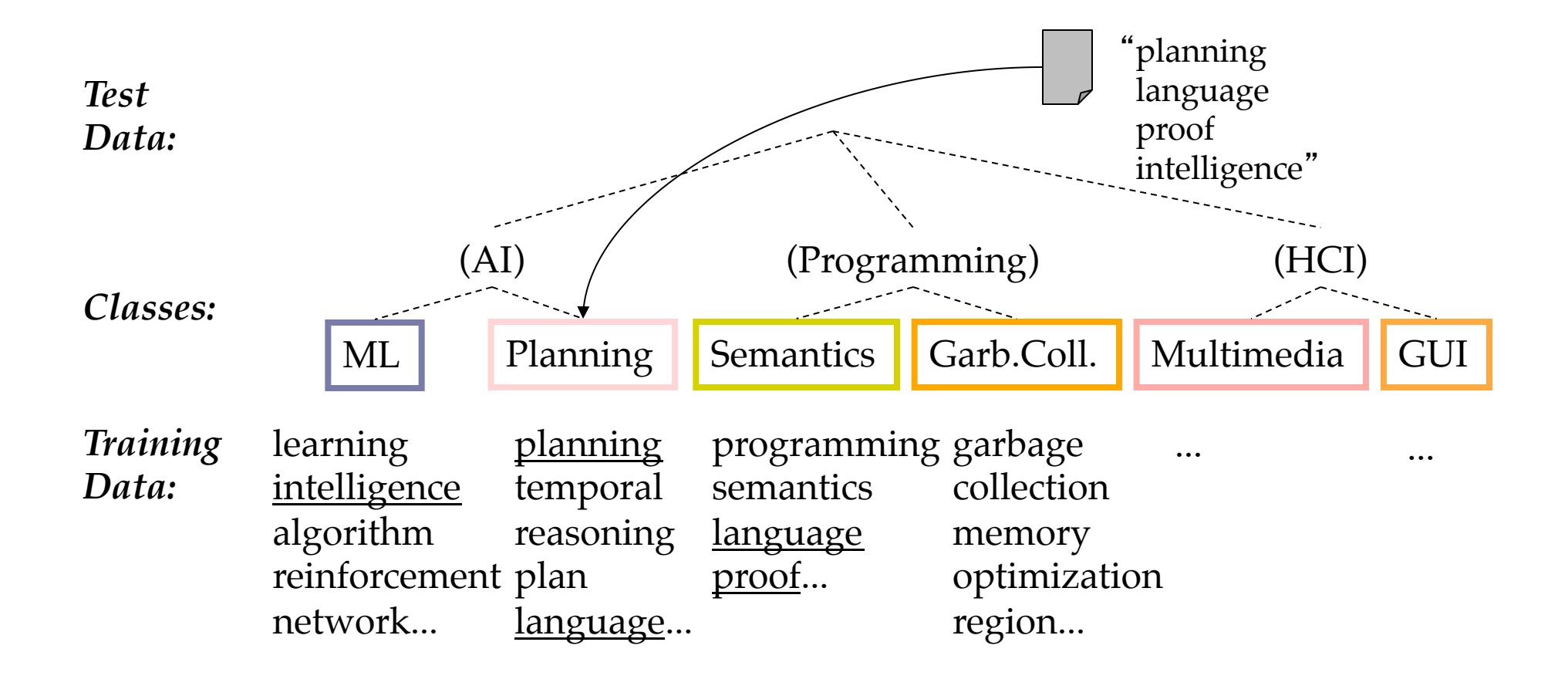

#### **More Text Classification Examples Many search engine functionalities use classification**

- Assigning labels to documents or web-pages:
- Labels are most often topics such as Yahoo-categories
	- § *"finance," "sports," "news>world>asia>business"*
- Labels may be genres
	- § *"editorials" "movie-reviews" "news*"
- Labels may be opinion on a person/product
	- § "*like*"*,* "*hate*"*,* "*neutral*"
- Labels may be domain-specific
	- § *"interesting-to-me" : "not-interesting-to-me*"
	- § "*contains adult language*" *:* "*doesn*'*t*"
	- § *language identification: English, French, Chinese, …*
	- § *search vertical: about Linux versus not*
	- § "*link spam*" *:* "*not link spam*"

# **Classification Methods (1)**

#### Manual classification

- $\star$  Used by the original Yahoo! Directory
- ★ Looksmart, about.com, ODP, PubMed
- $\star$  Very accurate when job is done by experts
- $\star$  Consistent when the problem size and team is small
- $\star$  Difficult and expensive to scale
	- ◆ Means we need automatic classification methods for big problems

# **Classification Methods (2)**

#### Automatic document classification

- $\star$  Hand-coded rule-based systems
	- ◆ One technique used by CS dept's spam filter, Reuters, CIA, etc.
	- ✔ It's what Google Alerts is doing
		- Widely deployed in government and enterprise
	- Companies provide "IDE" for writing such rules
		- e.g., assign category if document contains a given boolean combination of words
	- ◆ Standing queries: Commercial systems have complex query languages (everything in IR query languages +score accumulators)
	- ◆ Accuracy is often very high if a rule has been carefully refined over time by a subject expert
	- ✔ Building and maintaining these rules is expensive

# **Classification Methods (3)**

Supervised learning of a document-label assignment function

- $\star$  Many systems partly rely on machine learning (Autonomy, Microsoft, Enkata, Yahoo!, …)
	- k-Nearest Neighbors (simple, powerful)
	- ◆ Naive Bayes (simple, common method)
	- ✔ Support-vector machines (new, more powerful)
	- … plus many other methods
	- $\checkmark$  No free lunch: requires hand-classified training data
	- $\blacktriangleright$  But data can be built up (and refined) by amateurs
- Many commercial systems use a mixture of methods

#### **Bayesian Methods**

- Learning and classification methods based on probability theory.
- Bayes theorem plays a critical role in probabilistic learning and classification.
- Builds a *generative model* that approximates how data is produced
- Uses *prior* probability of each category given no information about an item.
- Categorization produces a *posterior* probability distribution over the possible categories given a description of an item.

# Naïve Bayes Classifier

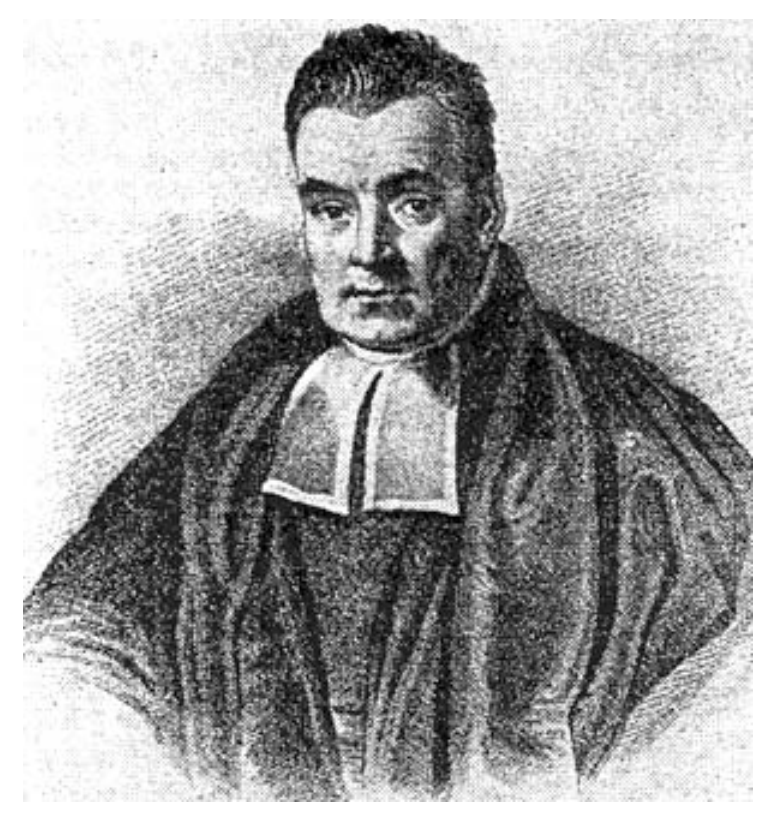

Thomas Bayes 1702 - 1761

We will start off with a visual intuition, before looking at the math…

# **Bayes Classifiers**

**Bayesian classifiers use Bayes theorem**, which says

$$
p(c_j | d) = p(d | c_j) p(c_j)
$$
  
 
$$
p(d)
$$

- $P(G_j | d) =$  probability of instance *d* being in class  $c_j$ , This is what we are trying to compute
- $\rho(d \mid c_j)$  = probability of generating instance *d* given class  $c_j$ , We can imagine that being in class c<sub>j</sub>, causes you to have feature *d* with some probability
- $p(c_j)$  = probability of occurrence of class  $c_j$ , This is just how frequent the class c*<sup>j</sup>* , is in our database
- *p(d)* = probability of instance *d* occurring

Assume that we have two classes

 $c_1$  = male, and  $c_2$  = female.

We have a person whose sex we do not know, say "*drew*" or *d*.

Classifying *drew* as male or female is equivalent to asking is it more probable that *drew* is male or female, i.e which is greater *p*(male | *drew*) or *p*(female | *drew*)

(Note: "Drew can be a male or female name")

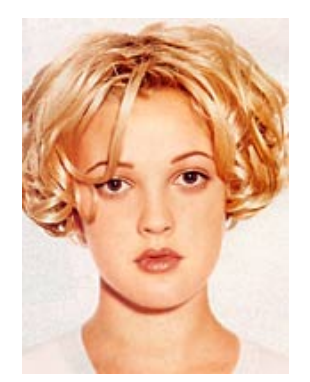

Drew Barrymore

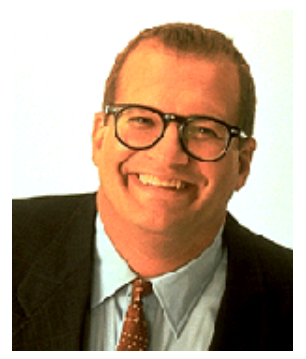

Drew Carey

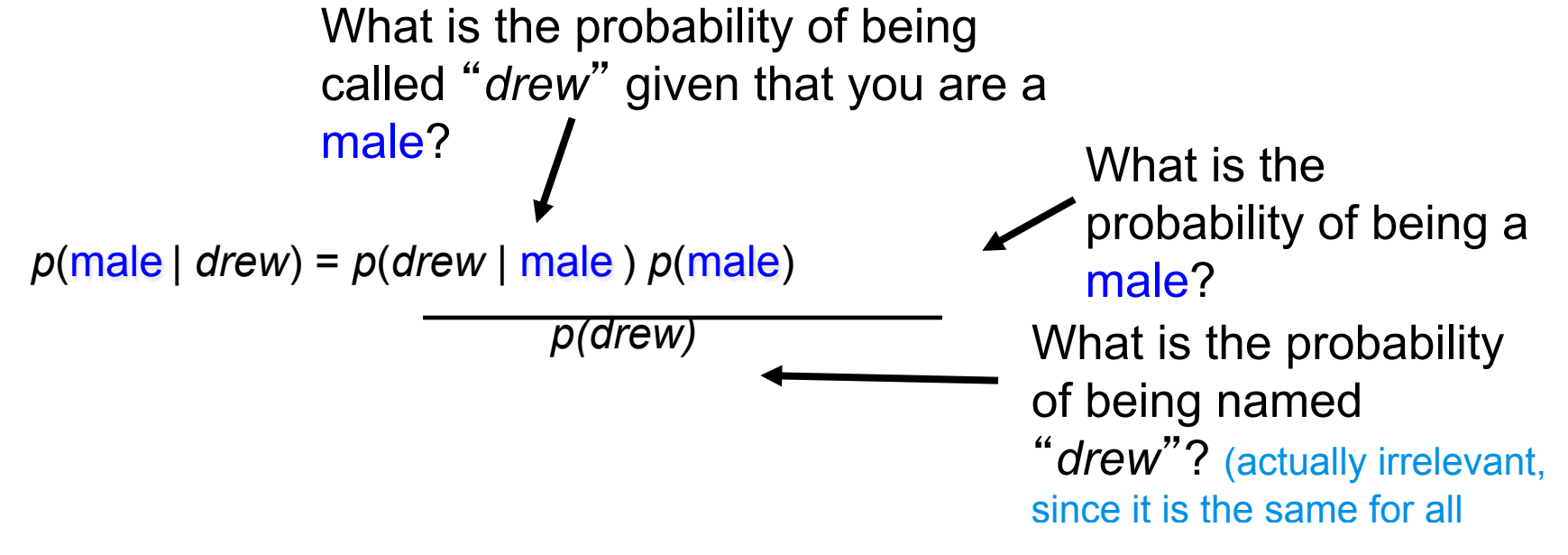

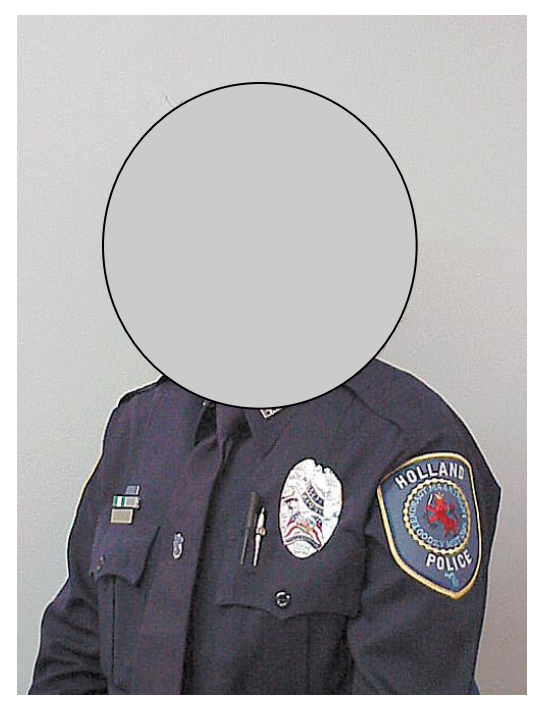

This is Officer Drew. Is Officer Drew a Male or Female?

Luckily, we have a small database with names and sex.

We can use it to apply Bayes rule…

**Officer Drew** 

$$
p(c_j | d) = \frac{p(d | c_j) p(c_j)}{p(d)}
$$

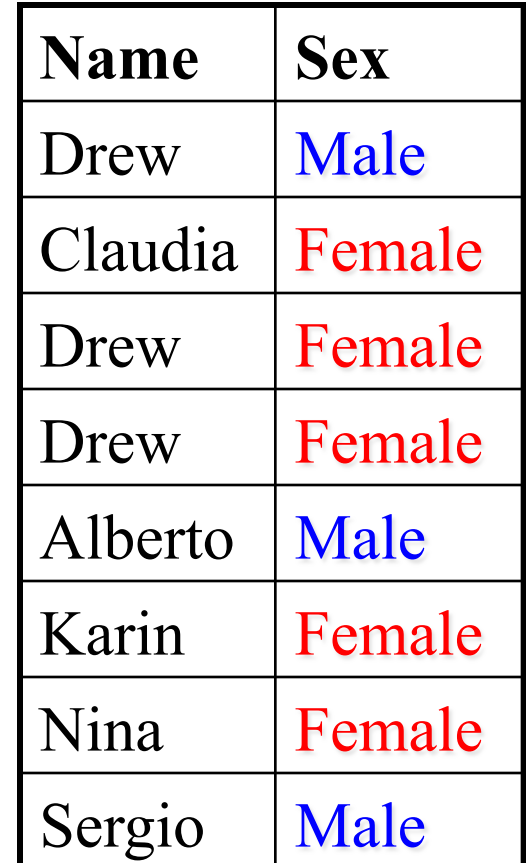

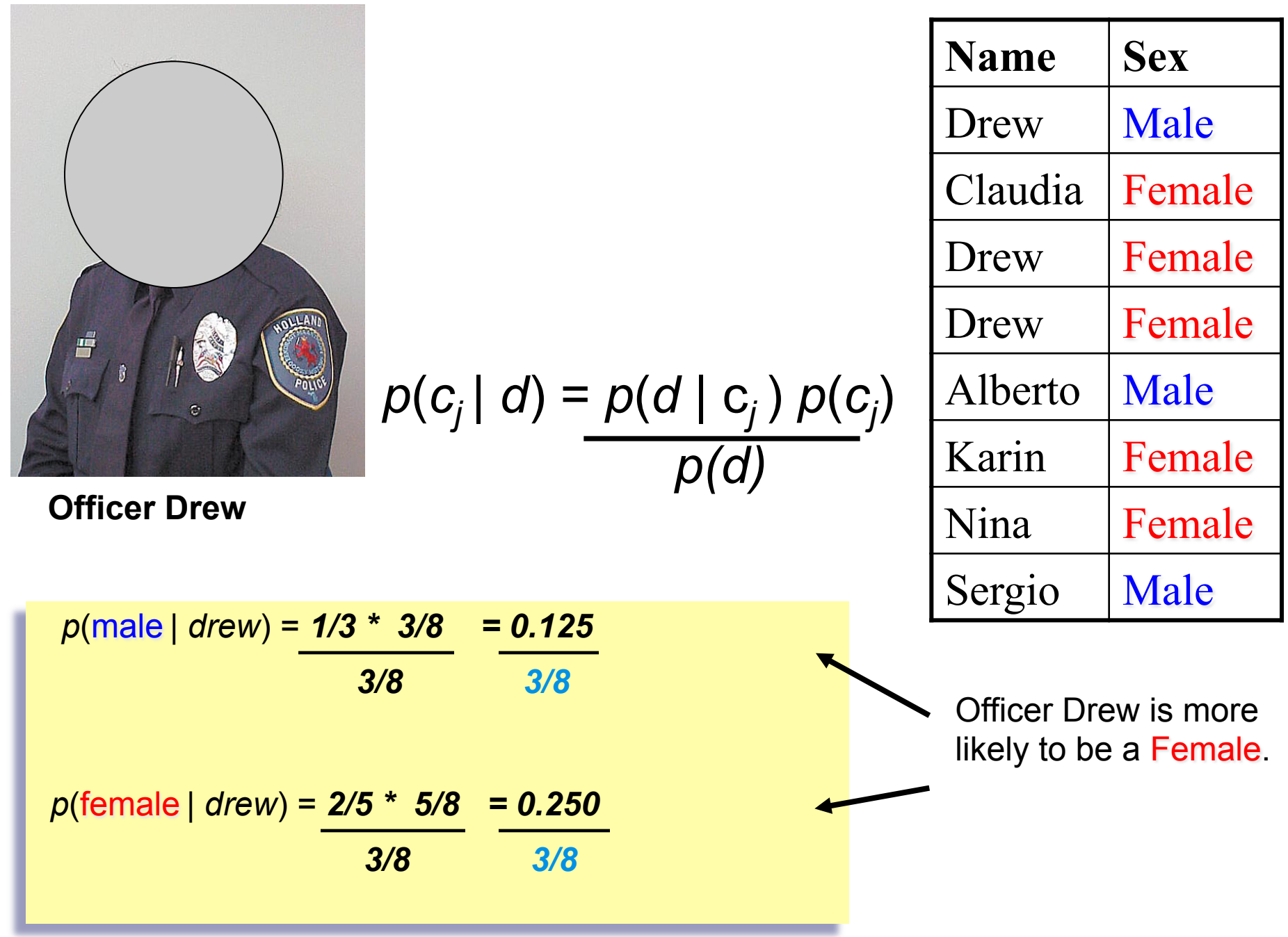

So far we have only considered Bayes Classification when we have one attribute (the "*antennae length*", or the " *name* "). But we may have many features. How do we use all the features?

 $p(c_j | d) = p(d | c_j) p(c_j)$ *p(d)* 

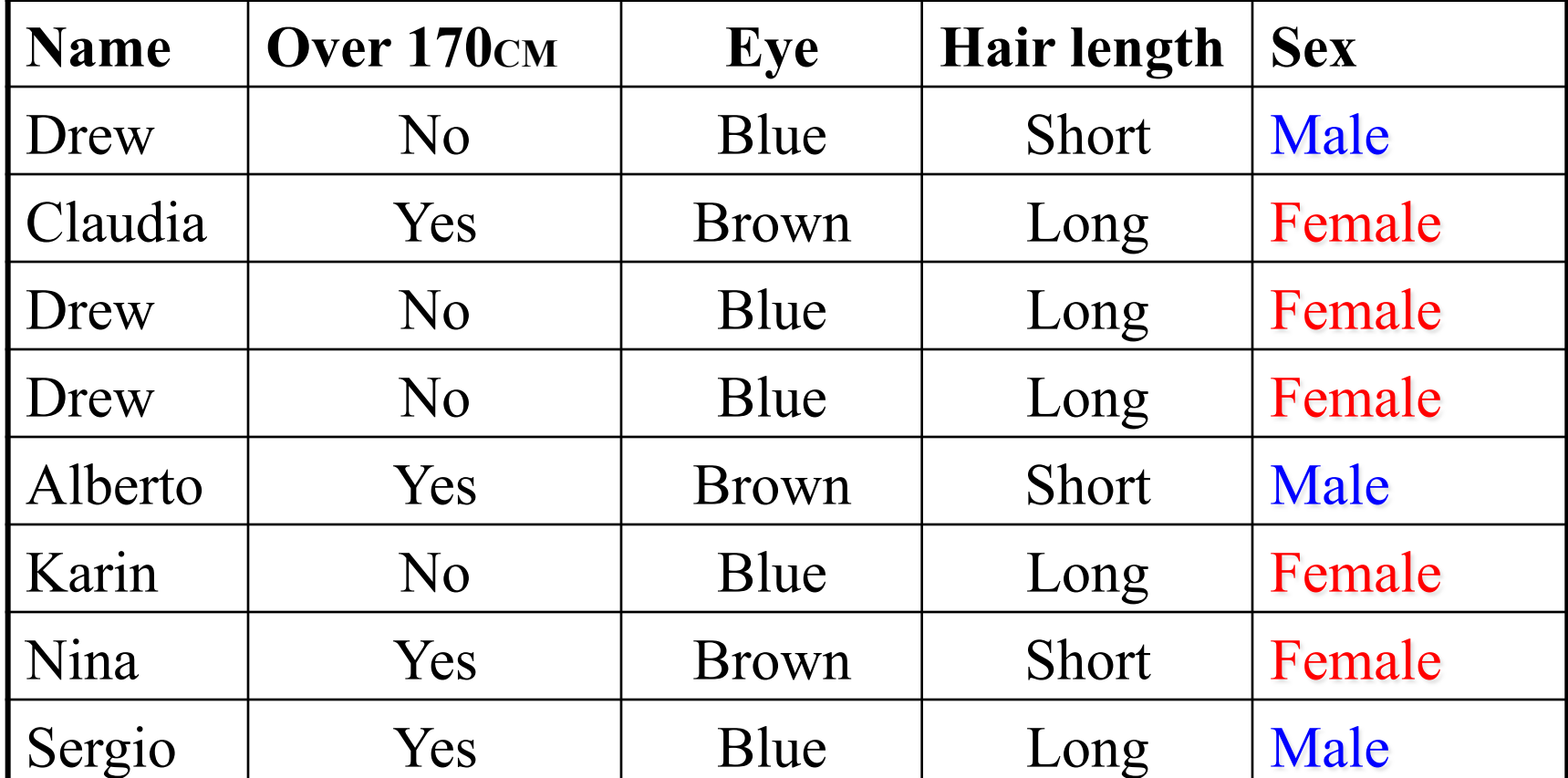

**The Sumplify the task, naïve Bayesian classifiers** assume attributes have independent distributions, and thereby estimate

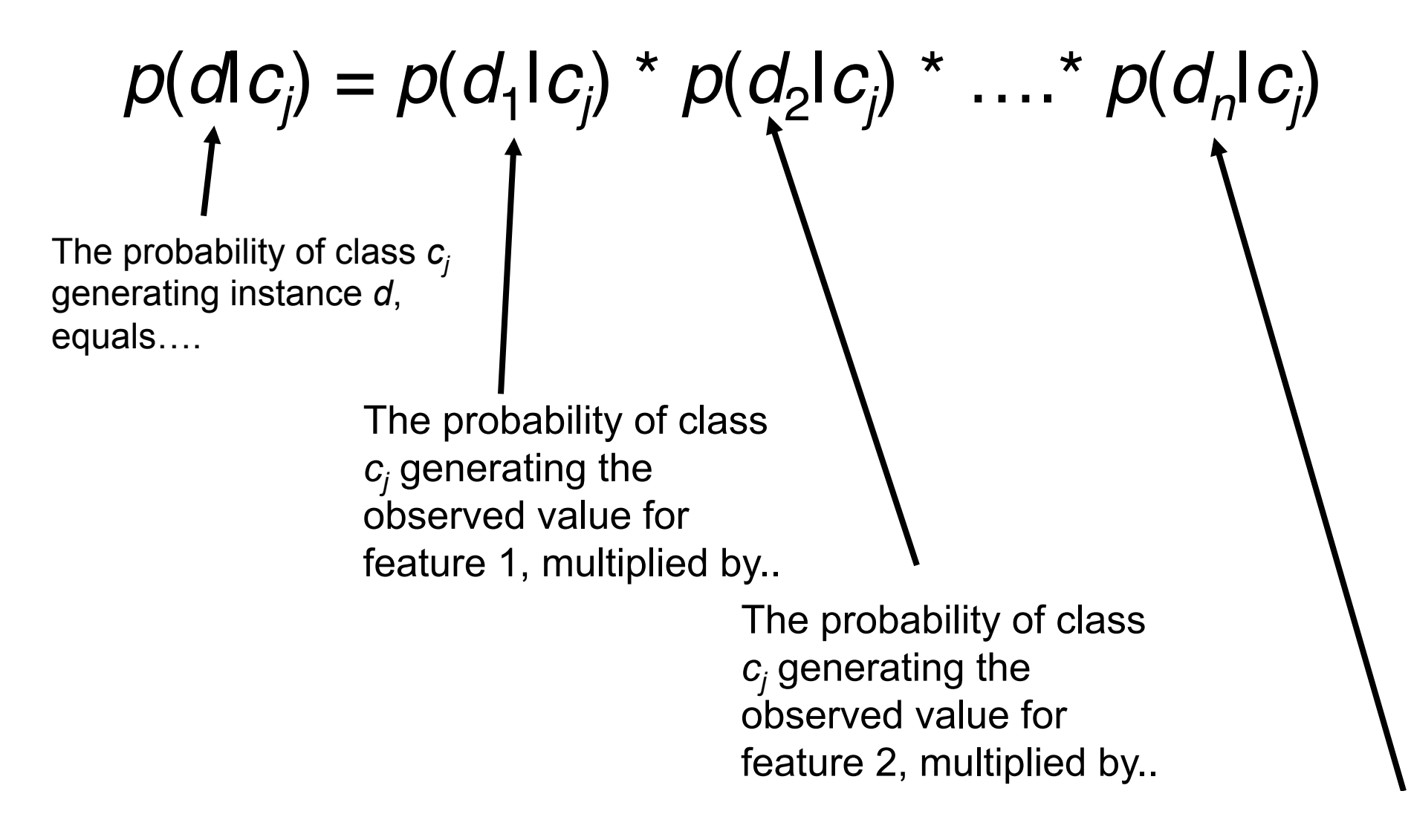

#### **The To simplify the task, naïve Bayesian classifiers** assume attributes have independent distributions, and thereby estimate

$$
p(d|c_j) = p(d_1|c_j) * p(d_2|c_j) * .... * p(d_n|c_j)
$$

 $p(\text{offer drew}|\mathbf{c}_j) = p(\text{over\_170}_{cm} = \text{yes}|\mathbf{c}_j) * p(\text{eye =}blue|\mathbf{c}_j) * ....$ 

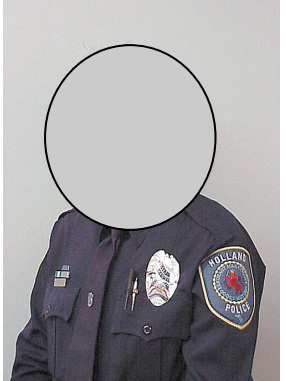

Officer Drew is blue-eyed, over  $170<sub>cm</sub>$ tall, and has long hair

*p*(officer drew| Female) = *2/5* \* *3/5* \* …. *p*(officer drew| Male) = *2/3* \* *2/3* \* ….

# Advantages/Disadvantages of Naïve Bayes

- Advantages:
	- Fast to train (single scan). Fast to classify
	- Not sensitive to irrelevant features
	- Handles real and discrete data
	- Handles streaming data well
- Disadvantages:
	- Assumes independence of features

## **The Naïve Bayes Classifier for Text Classification**

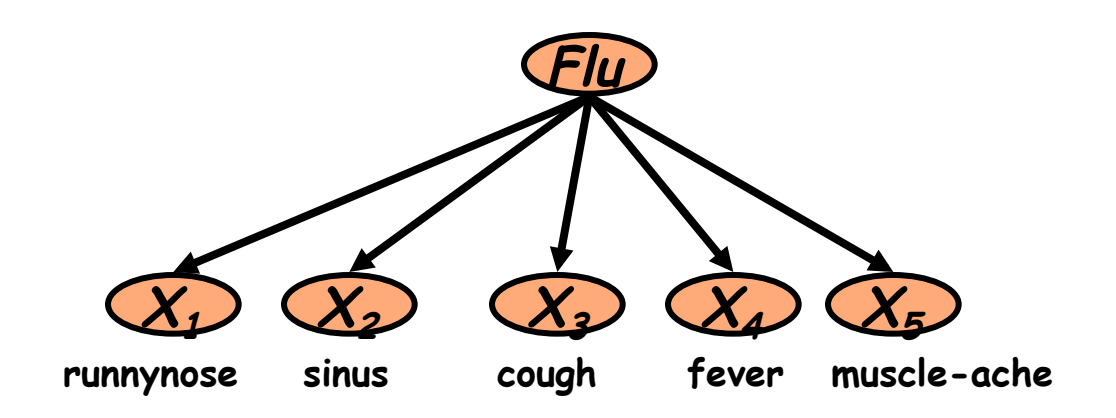

 **Conditional Independence Assumption:** features detect term presence and are independent of each other given the class:

$$
P(X_1, ..., X_5 | C) = P(X_1 | C) \cdot P(X_2 | C) \cdot ... \cdot P(X_5 | C)
$$

#### **Learning the Model**

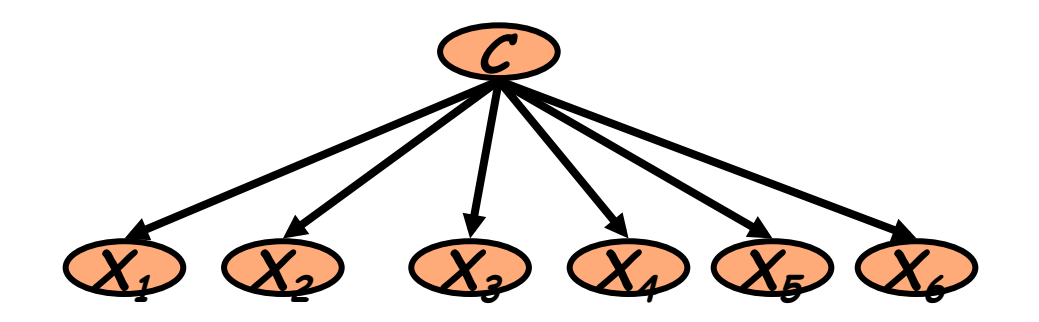

 First attempt: maximum likelihood estimates  $\star$  simply use the frequencies in the data

$$
\hat{P}(c_j) = \frac{N(C = c_j)}{N}
$$

$$
\hat{P}(x_i \mid c_j) = \frac{N(X_i = x_i, C = c_j)}{N(C = c_j)}
$$

# **Using Multinomial Naive Bayes Classifiers to Classify Text: Basic method**

**Attributes are text positions, values are words.** 

$$
c_{NB} = \underset{c_j \in C}{\operatorname{argmax}} P(c_j) \prod_i P(x_i | c_j)
$$
  
= 
$$
\underset{c_j \in C}{\operatorname{argmax}} P(c_j) P(x_1 = \text{"out"} | c_j) \cdots P(x_n = \text{"text"} | c_j)
$$

- **n** Still too many possibilities
- **n** Assume that classification is *independent* of the positions of the words
	- **Example 3 Result is bag of words model (over** *tokens* **not** *types***)**

# **Naive Bayes: Learning**

 From training corpus, extract *Vocabulary* **Calculate required**  $P(c_j)$  and  $P(x_k | c_j)$  terms  $\star$  For each  $c_i$  in *C* do  $\boldsymbol{\mathcal{A}}$  *docs<sub>i</sub>* ← subset of documents for which the target class is  $c_i$  $\boldsymbol{J}$ 

$$
P(c_j) \leftarrow \frac{|\, \text{docs}_j|}{|\text{total # documents}|}
$$

- $Text<sub>j</sub>$  ← single document containing all  $docs<sub>j</sub>$
- for each word *t* in *Vocabulary V* 
	- $T_{ct}$  ← number of occurrences of *t* in  $Text_j$

$$
P(t \mid c) \leftarrow \frac{T_{ct}}{\sum_{t' \in V} T_{ct'}}
$$

#### **Problem with Maximum Likelihood**

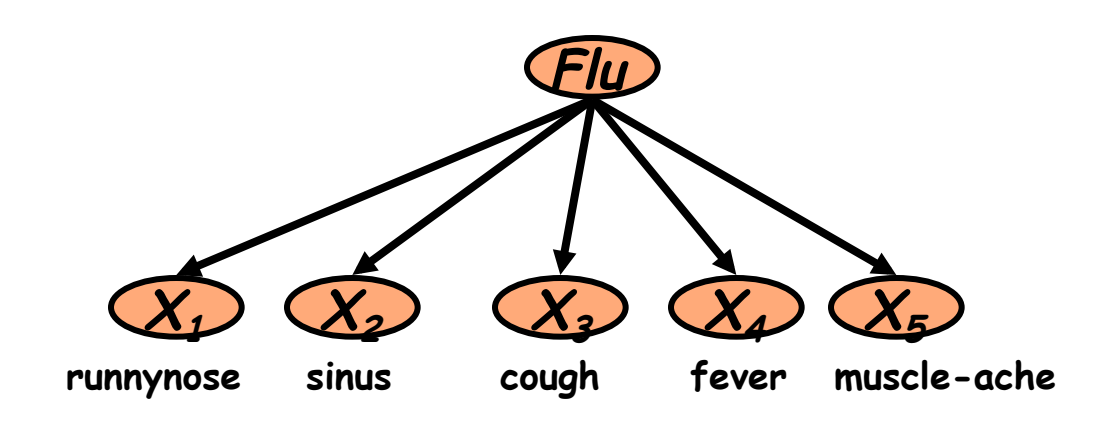

$$
P(X_1, ..., X_5 | C) = P(X_1 | C) \cdot P(X_2 | C) \cdot ... \cdot P(X_5 | C)
$$

 What if we have seen no training documents with the word *muscle-ache* and classified in the topic *Flu*?

$$
\hat{P}(X_5 = t \mid C = nf) = \frac{N(X_5 = t, C = nf)}{N(C = nf)} = 0
$$

Zero probabilities cannot be conditioned away, no matter the other evidence!

$$
\ell = \arg \max_{c} \hat{P}(c) \prod_{i} \hat{P}(x_i | c)
$$

### **Add-one or Laplace Smoothing**

■ To eliminate zeros, use add-one or Laplace smoothing, which simply adds one to each count

$$
\hat{P}(t|c) = \frac{T_{ct} + 1}{\sum_{t' \in V} (T_{ct'} + 1)} = \frac{T_{ct} + 1}{(\sum_{t' \in V} T_{ct'}) + B'}
$$

where  $T_{\text{ct}}$  is the # of term t in topic c, and B is the vocabulary size

## **Naive Bayes: Learning**

 From training corpus, extract *Vocabulary* **Calculate required**  $P(c_j)$  and  $P(x_k | c_j)$  terms  $\star$  For each  $c_i$  in *C* do  $\boldsymbol{\mathcal{A}}$  *docs<sub>i</sub>* ← subset of documents for which the target class is  $c_i$  $\sqrt{}$ 

$$
P(c_j) \leftarrow \frac{|\, \text{docs}_j|}{|\,\text{total} \,\#\,\text{documents}|}
$$

- $Text<sub>j</sub>$  ← single document containing all  $docs<sub>j</sub>$
- for each word *t* in *Vocabulary V* 
	- $T_{ct}$  ← number of occurrences of *t* in  $Text_j$

**This becomes:** 
$$
\hat{P}(t|c) = \frac{T_{ct} + 1}{\sum_{t' \in V} (T_{ct'} + 1)} = \frac{T_{ct} + 1}{(\sum_{t' \in V} T_{ct'}) + B'}
$$

#### **Naive Bayes: Classifying**

 $positions \leftarrow all word positions in current document$ which contain tokens found in *Vocabulary*

**Return**  $c_{NB}$ , where

$$
c_{NB} = \underset{c_j \in C}{\text{argmax}} P(c_j) \prod_{i \in positions} P(x_i | c_j)
$$

**Example** 
$$
\hat{P}(t|c) = \frac{T_{ct} + 1}{\sum_{t' \in V} (T_{ct'} + 1)} = \frac{T_{ct} + 1}{(\sum_{t' \in V} T_{ct'}) + B'}
$$

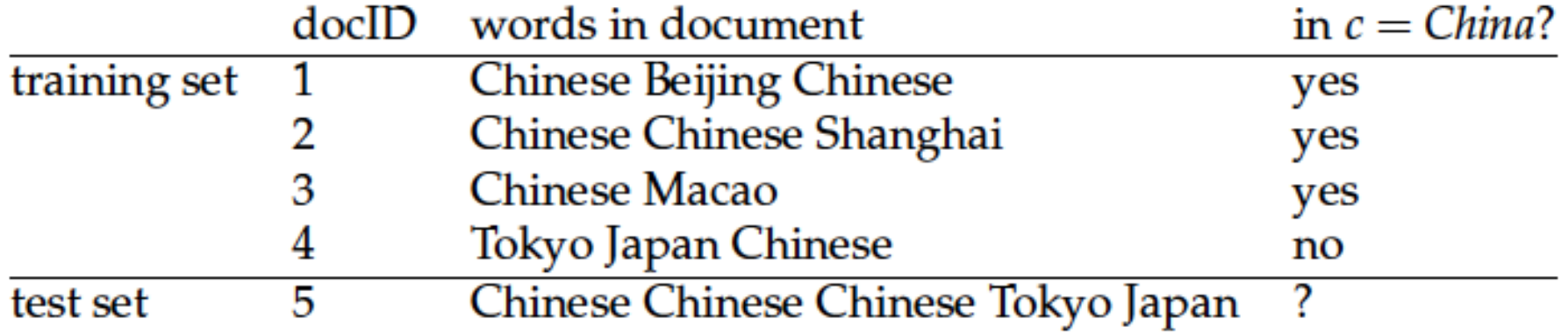

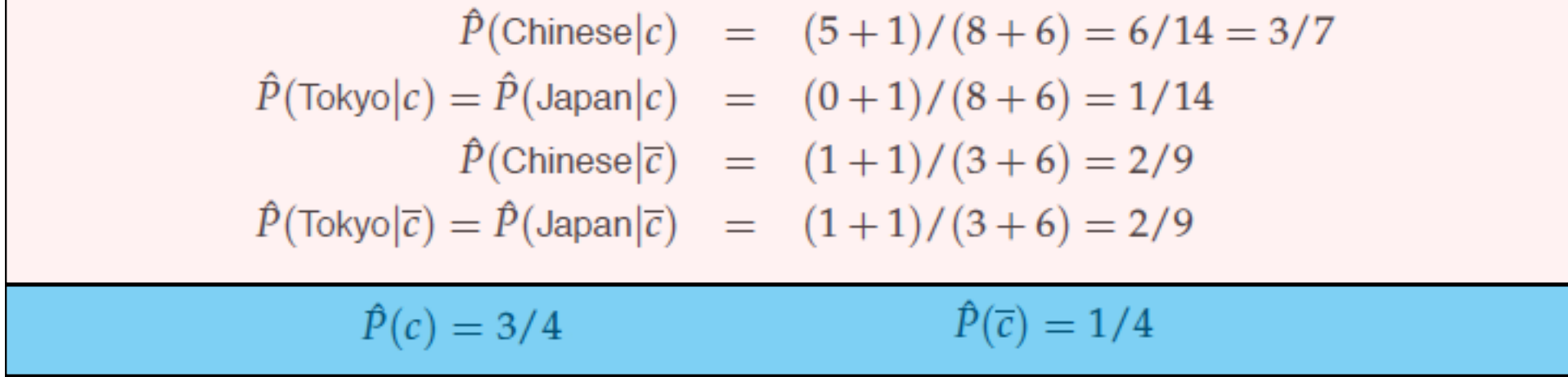

 $\hat{P}(c|d_5) \propto 3/4 \cdot (3/7)^3 \cdot 1/14 \cdot 1/14 \approx 0.0003.$  $\hat{P}(\vec{c}|d_5) \propto 1/4 \cdot (2/9)^3 \cdot 2/9 \cdot 2/9 \approx 0.0001.$ 

30

### **Naive Bayes: Time Complexity**

- Training Time: O(|*D*|*Lave* + |*C* | |*V* |)), where *Lave* is the average length of a document in *D.*
	- ★ Assumes all counts are pre-computed in O(IDIL<sub>ave</sub>) time during one pass through all of the data.
	- ★ Generally just  $O(|D|L_{ave})$  since usually  $|C||M < |D|L_{ave}$
- Test Time: O(I*C*I *L*<sub>t</sub>), where *L*<sub>t</sub> is the average length of a test document.
- **Notai** Very efficient overall, linearly proportional to the time needed to just read in all the data.

### **Underflow Prevention: using logs**

- Multiplying lots of probabilities, which are between 0 and 1 by definition, can result in floating-point underflow.
- Since  $log(xy) = log(x) + log(y)$ , it is better to perform all computations by summing logs of probabilities rather than multiplying probabilities.
- Class with highest final un-normalized log probability score is still the most probable.

$$
c_{NB} = \underset{c_j \in C}{\text{argmax}} [\log P(c_j) + \sum_{i \in positions} \log P(x_i \mid c_j)]
$$

Note that model is now just max of sum of weights…

#### **Naive Bayes Classifier**

$$
c_{NB} = \underset{c_j \in C}{\text{argmax}} [\log P(c_j) + \sum_{i \in positions} \log P(x_i \mid c_j)]
$$

- Simple interpretation: Each conditional parameter log  $P(x_i|c_j)$  is a weight that indicates how good an indicator  $x_i$  is for  $c_j$ .
- The prior log  $P(c_j)$  is a weight that indicates the relative frequency of *cj* .
- The sum is then a measure of how much evidence there is for the document being in the class.
- We select the class with the most evidence for it

# **Two Models**

Model 1: Multinomial (what we have seen)

- $\star$  One feature  $X_i$  for each word pos in document
	- $\checkmark$  feature's values are all words in dictionary
- $\star$  Value of  $X_i$  is the word in position *i*
- $\star$  Naïve Bayes assumption:
	- Given the document's topic, word in one position in the document tells us nothing about words in other positions
- $\star$  Second assumption:
	- ◆ Word appearance does not depend on position

$$
P(X_i = w \mid c) = P(X_j = w \mid c)
$$

for all positions *i,j*, word *w*, and class *c* 

 $J$  Just have one multinomial feature predicting all words

# **Two Naive Bayes Models**

- Model 2: Multivariate Bernoulli
	- $\star$  One feature  $X_w$  for each word in dictionary
	- $\star$   $X_w$  = true in document *d* if *w* appears in *d*
	- $\star$  Naive Bayes assumption:
		- ◆ Given the document's topic, appearance of one word in the document tells us nothing about chances that another word appears

#### **Parameter estimation**

Multivariate Bernoulli model:

$$
\hat{P}(X_w = t \mid c_j) =
$$
\n
$$
P(t \mid c) \leftarrow \frac{N_{ct} + 1}{N_c + 2}
$$

fraction of documents of topic *cj*  in which word *w* appears

$$
\leftarrow (B = 2)
$$

Multinomial model:

*P*  $\hat{\bm{D}}$  $(X_i = w | c_j) =$ 

fraction of times in which word *w* appears among all words in documents of topic  $c_i$ 

★ Can create a mega-document for topic *j* by concatenating all documents in this topic

**★ Use frequency of w in mega-document**
# **Classification**

- Multinomial vs Multivariate Bernoulli?
- **Multinomial model is almost always more effective in text** applications!
	- $\checkmark$  See results figures later

#### **Feature Selection: Why?**

- Text collections have a large number of features
	- $\star$  10,000 1,000,000 unique words ... and more
- May make using a particular classifier feasible
	- $\star$  Some classifiers can't deal with 100,000 of features
- Reduces training time
	- $\star$  Training time for some methods is quadratic or worse in the number of features
- **Can improve generalization (performance)** 
	- $\star$  Fliminates noise features
	- $\star$  Avoids overfitting

### **Feature selection: how?**

#### Two ideas:

- $\star$  Hypothesis testing statistics:
	- ◆ Are we confident that the value of one categorical variable is associated with the value of another
	- $\checkmark$  Chi-square test ( $\chi^2$ )
- $\star$  Information theory:
	- $\checkmark$  How much information does the value of one categorical variable give you about the value of another
	- Mutual information
- They're similar, but  $\chi^2$  measures confidence in association, (based on available statistics), while MI measures extent of association (assuming perfect knowledge of probabilities)

# χ**2 statistic (CHI)**

 $\blacksquare$   $\chi$ 2 is interested in  $(f_0 - f_e)^2/f_e$  summed over all table entries: is the observed number what you'd expect given the marginals?  $+(500-502)^{2}/502+(9500-9498)^{2}/9498=12.9$  ( $p < .001$ )  $\chi^2(j, a) = \sum (O - E)^2 / E = (2 - .25)^2 / .25 + (3 - 4.75)^2 / 4.75$ 

- The null hypothesis is rejected with confidence .999,
- since  $12.9 > 10.83$  (the value for .999 confidence).

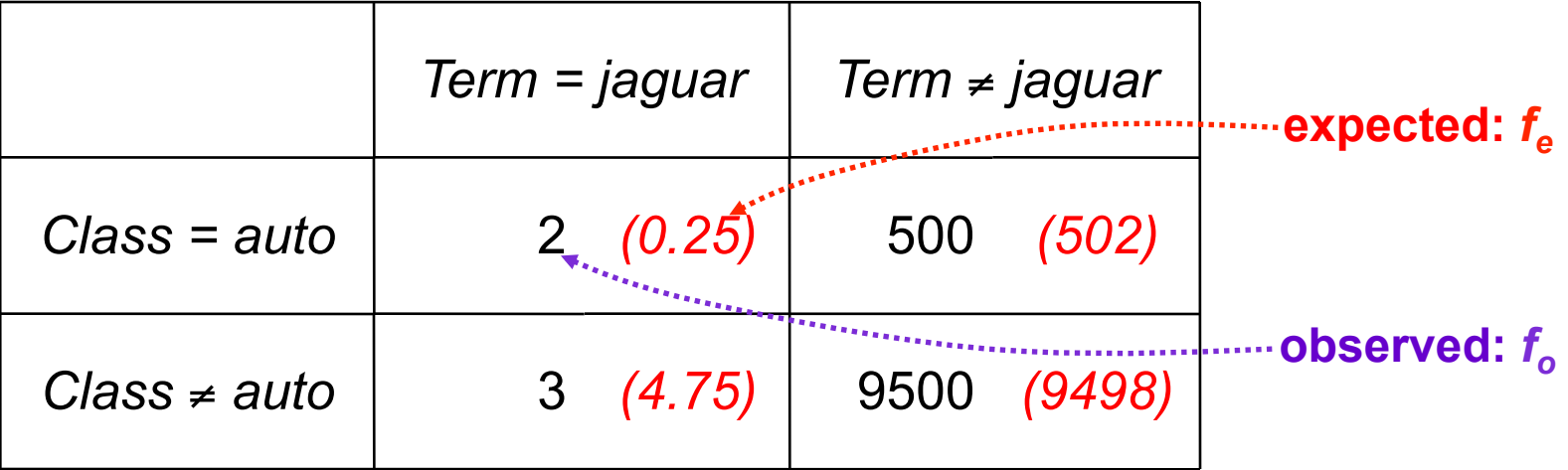

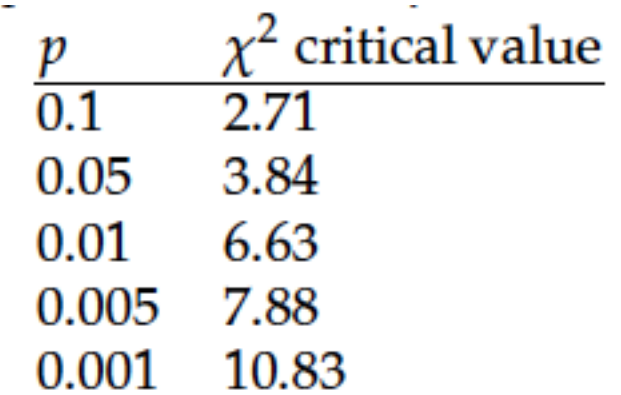

**This table says that, for example, if two events are independent,** then  $P(\chi^2 > 6.63) < 0.01$ . So for  $\chi^2 > 6.63$  the assumption of independence can be rejected with 99% confidence.

# $\chi^2$  statistic (CHI)

There is a simpler formula for  $2x^2 \chi^2$ :

$$
\chi^2(t, c) = \frac{N \times (AD - CB)^2}{(A + C) \times (B + D) \times (A + B) \times (C + D)}
$$

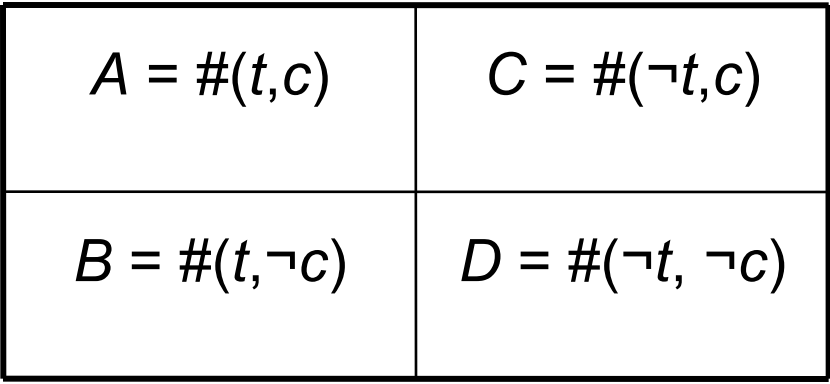

$$
N = A + B + C + D
$$

# **Feature selection via Mutual Information**

- In training set, choose *k* words which best discriminate (give most info on) the categories.
	- The Mutual Information between a word, class is:

$$
I(w, c) = \sum_{e_w \in \{0, 1\}} \sum_{e_c \in \{0, 1\}} p(e_w, e_c) \log \frac{p(e_w, e_c)}{p(e_w)p(e_c)}
$$

For each word *w* and each category *c*

### **Feature selection via MI (contd.)**

- For each category we build a list of *k* most discriminating terms.
- For example (on 20 Newsgroups):
	- *sci.electronics:* circuit, voltage, amp, ground, copy, battery, electronics, cooling, …
	- **★ rec.autos:** car, cars, engine, ford, dealer, mustang, oil, collision, autos, tires, toyota, …
- Greedy: does not account for correlations between terms

### **Feature Selection**

#### Mutual Information

- $\star$  Clear information-theoretic interpretation
- $\star$  May select rare uninformative terms
- Chi-square
	- $\star$  Statistical foundation
	- $\star$  May select very slightly informative frequent terms that are not very useful for classification
- Just use the most common terms?
	- $\star$  No particular foundation
	- $\star$  In practice, this is often 90% as good

#### **Feature selection for NB**

- In general feature selection is *necessary* for multivariate Bernoulli NB.
- Otherwise you suffer from noise, multi-counting
- **E** "Feature selection" really means something different for multinomial NB. It means dictionary truncation
- **This "feature selection" normally isn't needed for multinomial** NB, but may help a fraction with quantities that are badly estimated

# **Evaluating Categorization**

- **Exaluation must be done on test data that are** independent of the training data (usually a disjoint set of instances).
	- $\star$  Sometimes use cross-validation (averaging results over multiple training and test splits of the overall data)
- $\blacksquare$  It's easy to get good performance on a test set that was available to the learner during training (e.g., just memorize the test set).
- **Measures: precision, recall, F1, classification** accuracy
- *Classification accuracy: <i>c*/n where *n* is the total number of test instances and *c* is the number of test instances correctly classified by the system.
	- $\star$  Adequate if one class per document
	- $\star$  Otherwise F measure for each class

#### **Performance Measures**

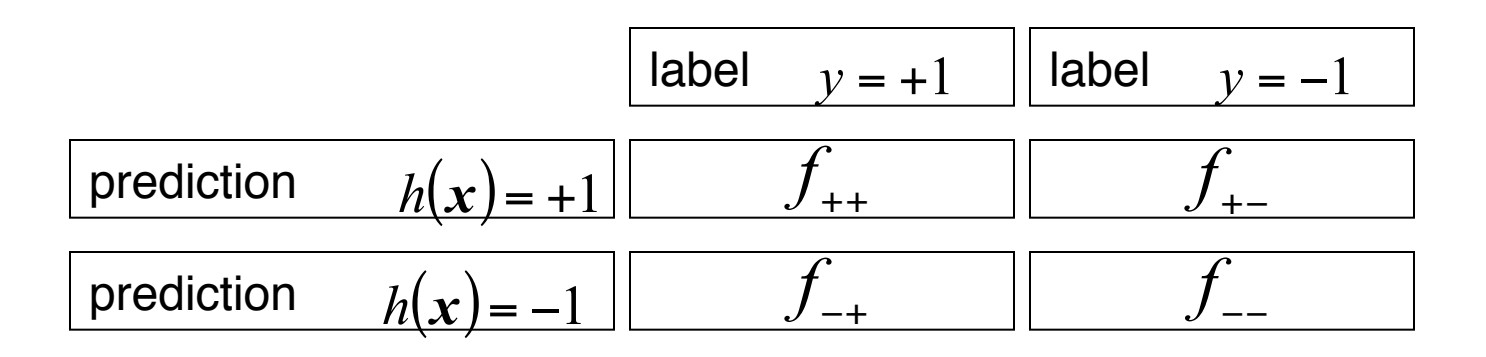

#### **Contingency Table**

$$
Err(h) = \Pr(h(x) \neq y) = \frac{f_{+} + f_{-+}}{f_{+} + f_{+} + f_{-+} + f_{-+}} \qquad \text{Error rate}
$$

# **Recall**

• Is the probability that a document with label *y=1* is classified correctly:

Recall(*h*)= Pr(*h*(*x*)=1| *y* =1,*h*)

• Estimation of the recall:

Recall<sub>test</sub>
$$
(h)
$$
 =  $\frac{f_{++}}{f_{++} + f_{-+}}$   
Total number of documents with label  
y = 1

# **Precision**

• Is the probability that a document classified as *1* is classified correctly:

$$
Prec(h) = Pr(y = 1 | h(x) = 1, h)
$$

• Estimation of the precision:

$$
\text{Prec}_{\text{test}}(h) = \frac{f_{++}}{\sqrt{f_{++}f_{+-}}}
$$
\n
$$
\text{Total number of documents predicted as positives}
$$

# **Precision and Recall combined**

- Between high precision and high recall exists a trade-off;
- Single performance measure: F measure

$$
F_{\beta}(h) = \frac{\left(1 + \beta^{2}\right) \text{Prec}(h) \text{Recall}(h)}{\text{Prec}(h) + \text{Recall}(h)}
$$
  
usually  $\beta = 1$ 

# **Macroaveraging vs. Microaveraging**

*Macroaveraging computes a simple aver*age over classes.

 *Microaveraging pools per-document decisions across classes,*  and then computes an effectiveness measure on the pooled contingency table.

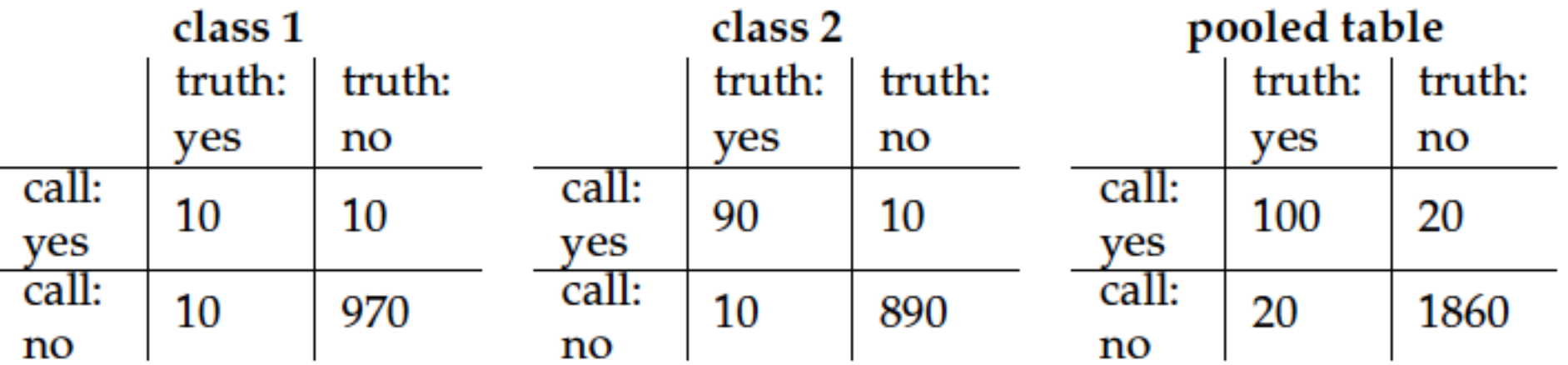

Macroaveraged precision =  $(10/(10+10) + 90/(90+10))/2 = (0.5+0.9)/2 = 0.7$ 

Microaveraged precision =  $100/(100+20) = 5/6 = 0.83$ 

#### **Naive Bayes vs. other methods**

#### Reuters datasets:

http://www.daviddlewis.com/resources/testcollections/

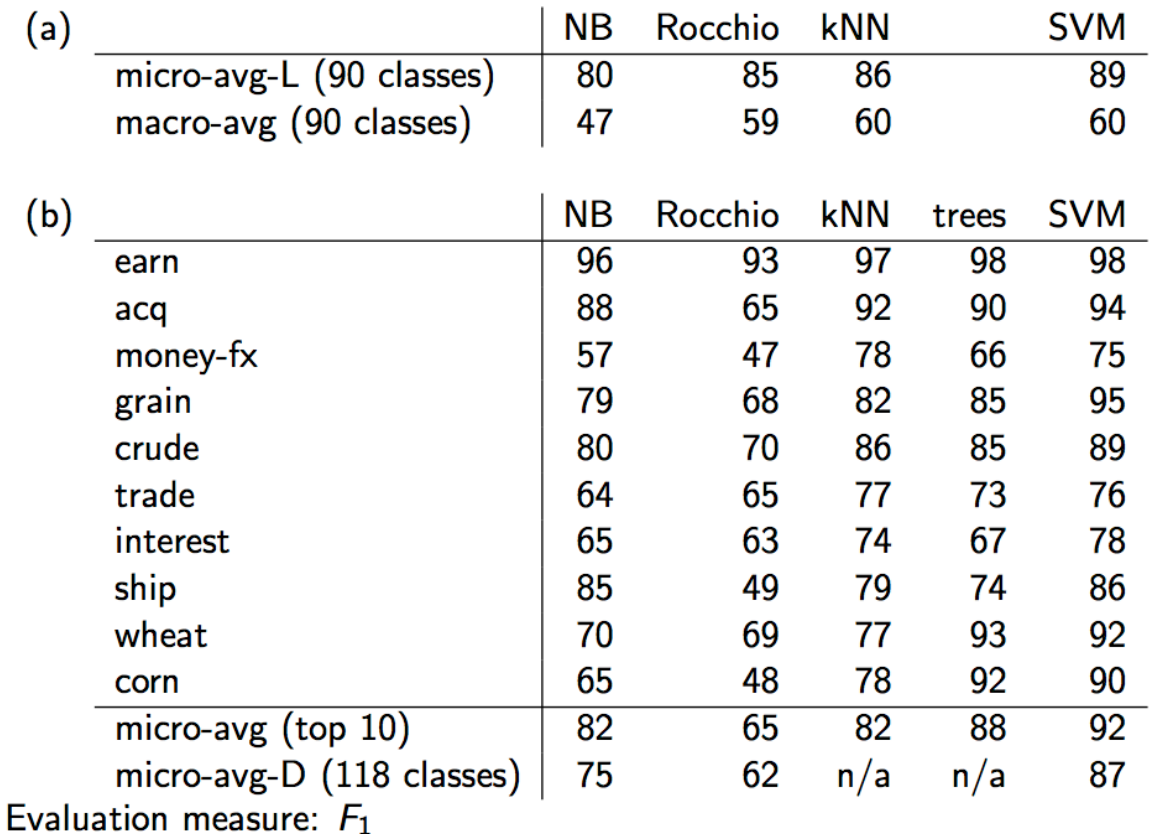

Naive Bayes does pretty well, but some methods beat it consistently (e.g., SVM).

# **WebKB Experiment (1998)**

Classify webpages from CS departments into:

- $\star$  student, faculty, course, project
- $\star$  Dataset available at: http://www.cs.cmu.edu/afs/cs.cmu.edu/project/theo-20/www/data/
- Train on ~5,000 hand-labeled web pages
	- **★ Cornell, Washington, U.Texas, Wisconsin**
- Crawl and classify a new site (CMU)

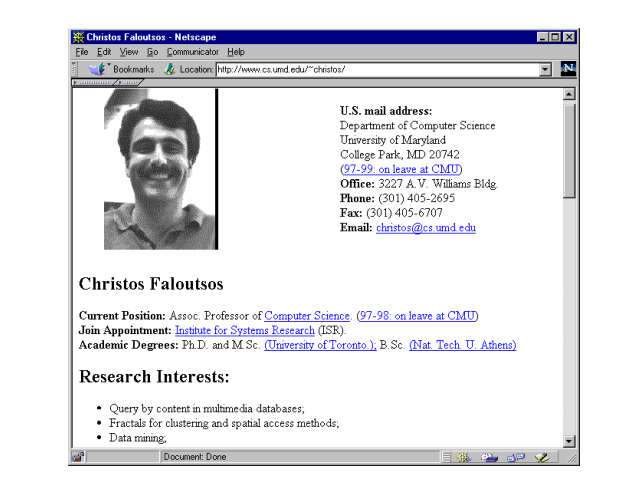

#### Results:

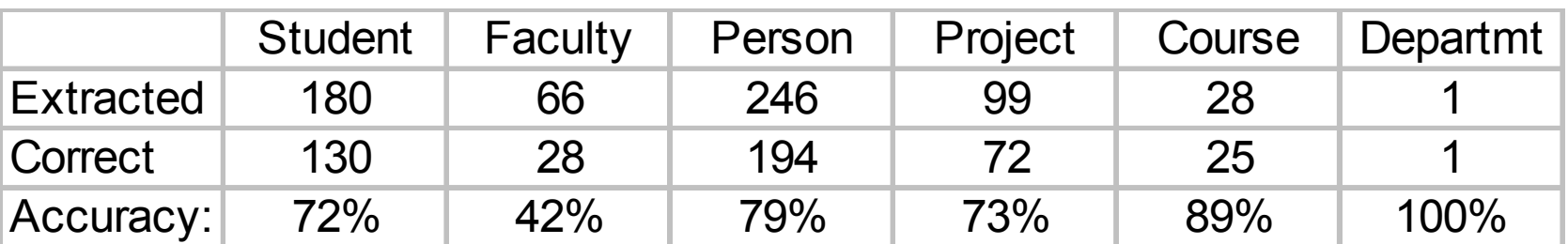

### **NB Model Comparison: WebKB**

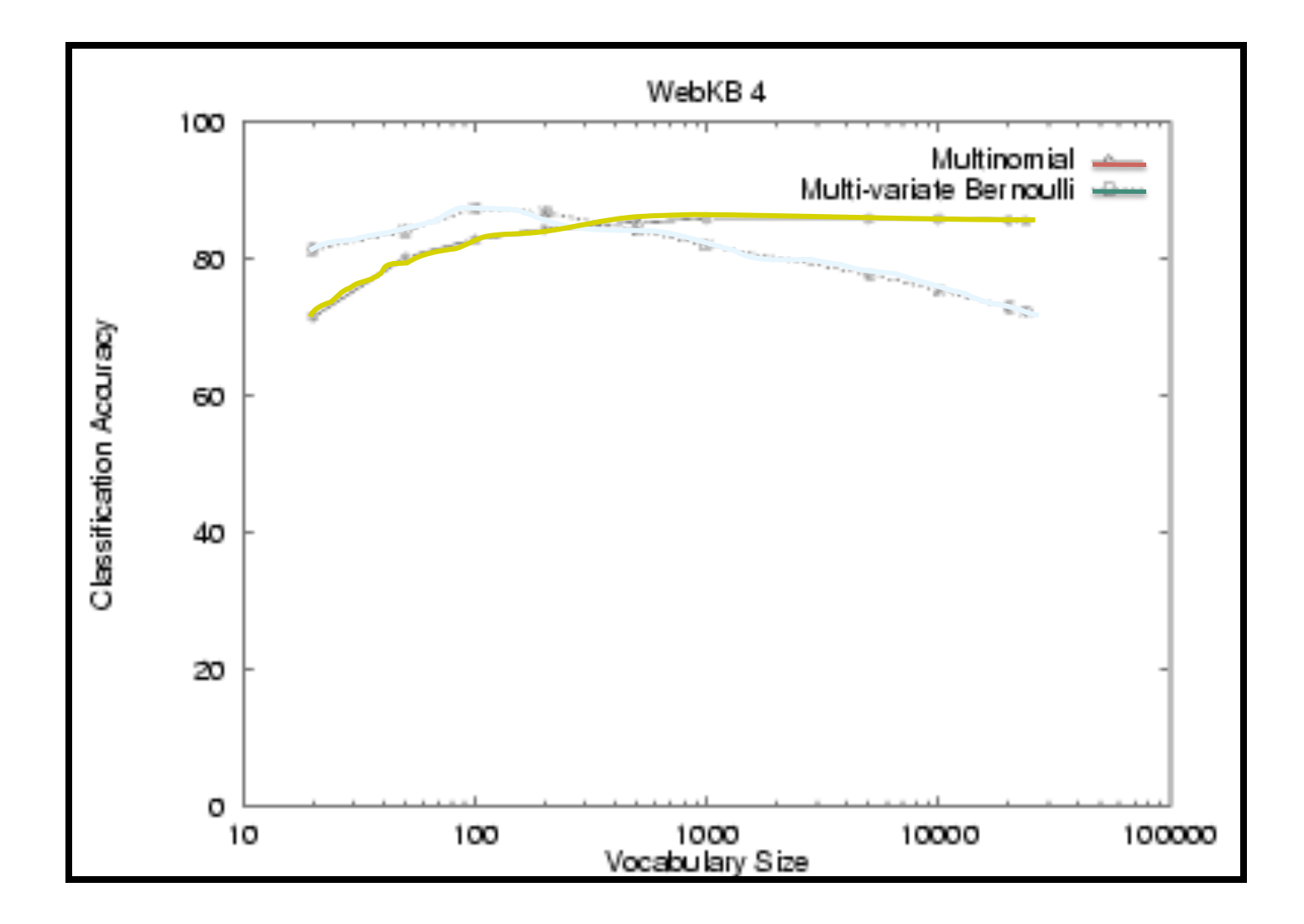

### **Naïve Bayes on spam email**

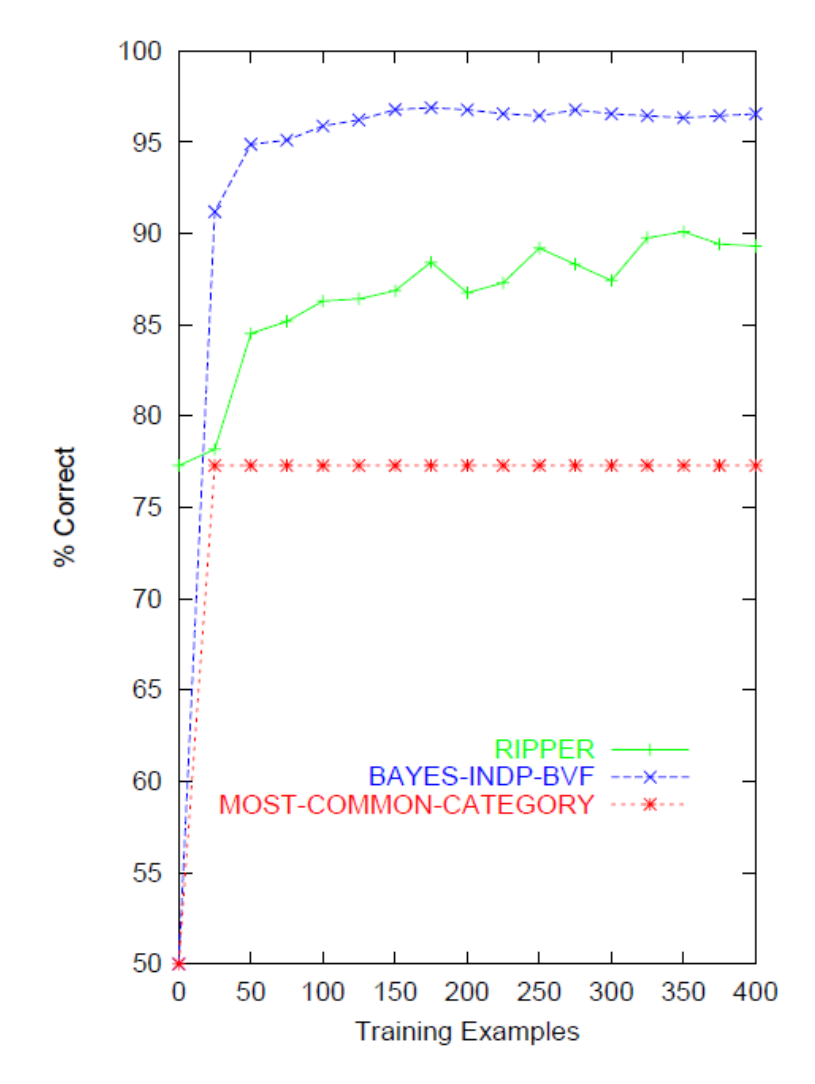

http://www.cs.utexas.edu/users/jp/research/email.paper.pdf **Naive-Bayes vs. Rule-Learning in Classification of Email**  Jefferson Provost, UT Austin

# **SpamAssassin**

Naïve Bayes has found a home in spam filtering

**★ Paul Graham's A Plan for Spam** 

*http://www.paulgraham.com/spam.html*

- $\star$  Widely used in spam filters
	- ◆ Classic Naive Bayes superior when appropriately used
		- According to David D. Lewis
- $\star$  But also many other things: black hole lists, etc.
- Many email topic filters also use NB classifiers

# **Naive Bayes is Not So Naive**

Naive Bayes won 1<sup>st</sup> and 2<sup>nd</sup> place in KDD-CUP 97 competition out of 16 systems

Goal: Financial services industry direct mail response prediction model: Predict if the recipient of mail will actually respond to the advertisement – 750,000 records.

#### ■ More robust to irrelevant features than many learning methods

Irrelevant Features cancel each other without affecting results Decision Trees can suffer heavily from this.

■ More robust to concept drift (changing class definition over time)

■ Very good in domains with many equally important features

Decision Trees suffer from *fragmentation* in such cases – especially if little data

■ A good dependable baseline for text classification (but not the best)!

■ Optimal if the Independence Assumptions hold: Bayes Optimal Classifier

Never true for text, but possible in some domains

■ Very Fast Learning and Testing (basically just count the data)

**Low Storage requirements** 

### **Classification Using Vector Spaces**

- § As before, the training set is a set of documents, each labeled with its class (e.g., topic)
- In vector space classification, this set corresponds to a labeled set of points (or, equivalently, vectors) in the vector space
- Premise 1: Documents in the same class form a contiguous region of space
- **Premise 2: Documents from different classes don't overlap** (much)
- § We define surfaces to delineate classes in the space

# **Documents in a Vector Space**

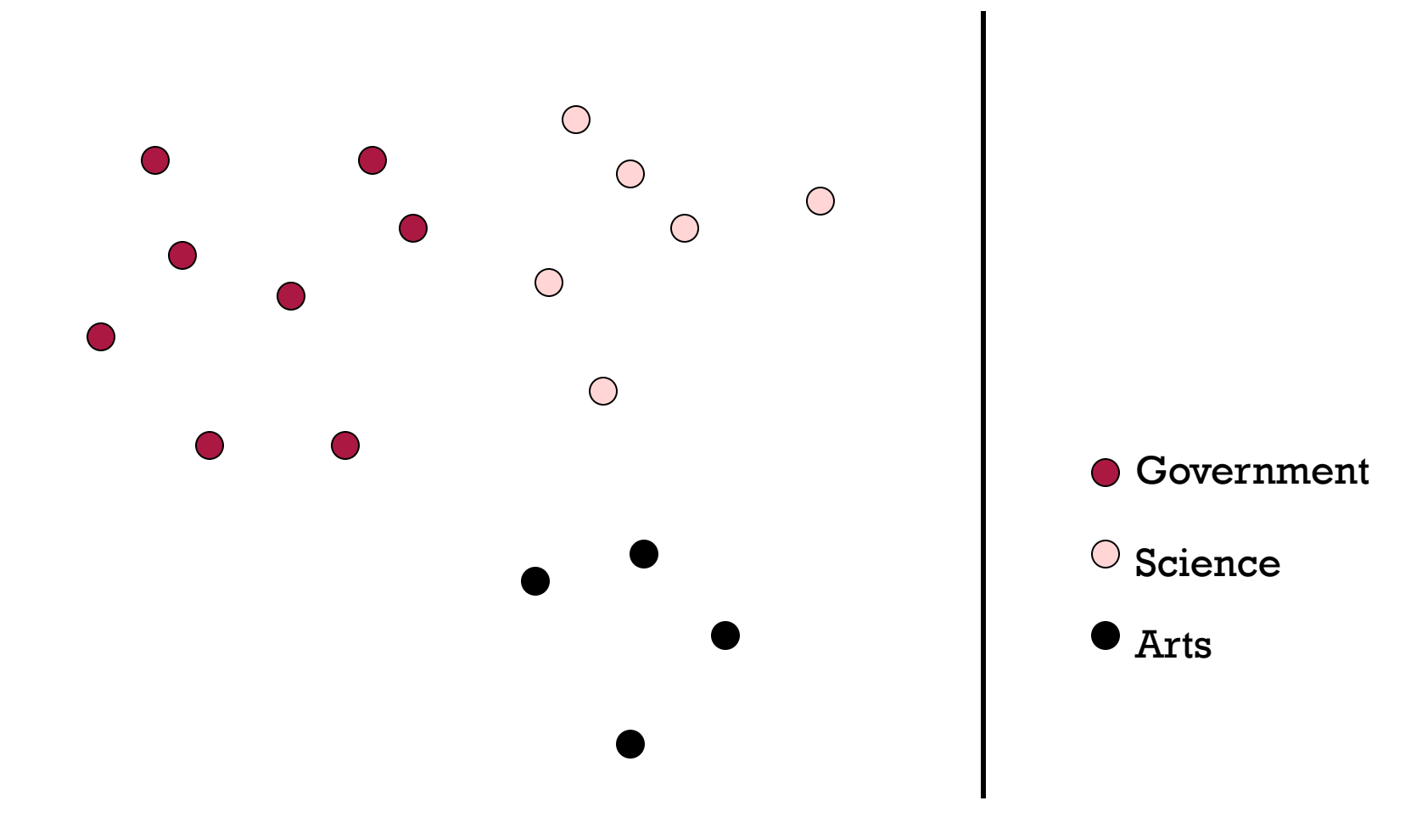

# **Test Document of what class?**

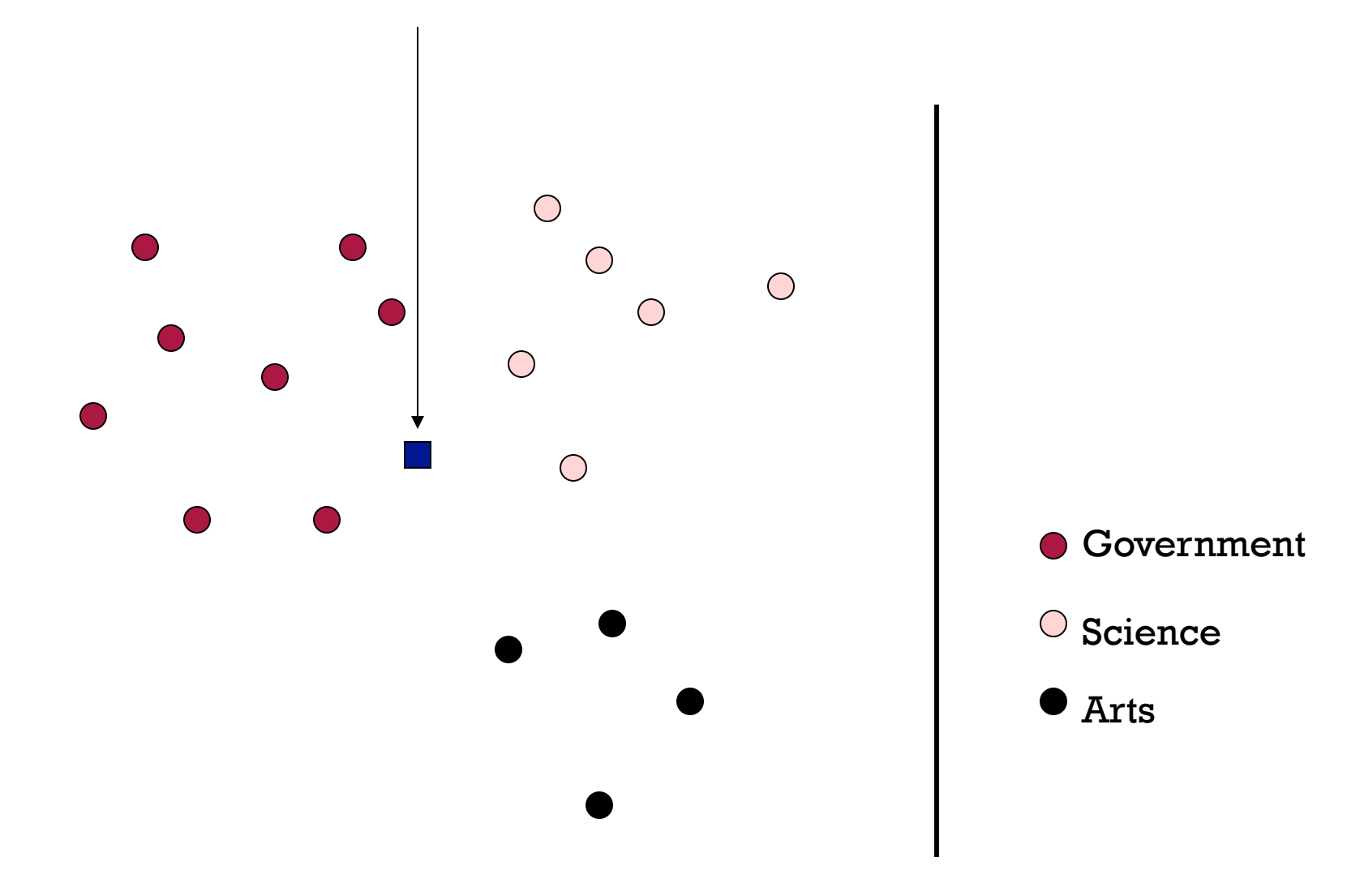

# **Test Document = Government**

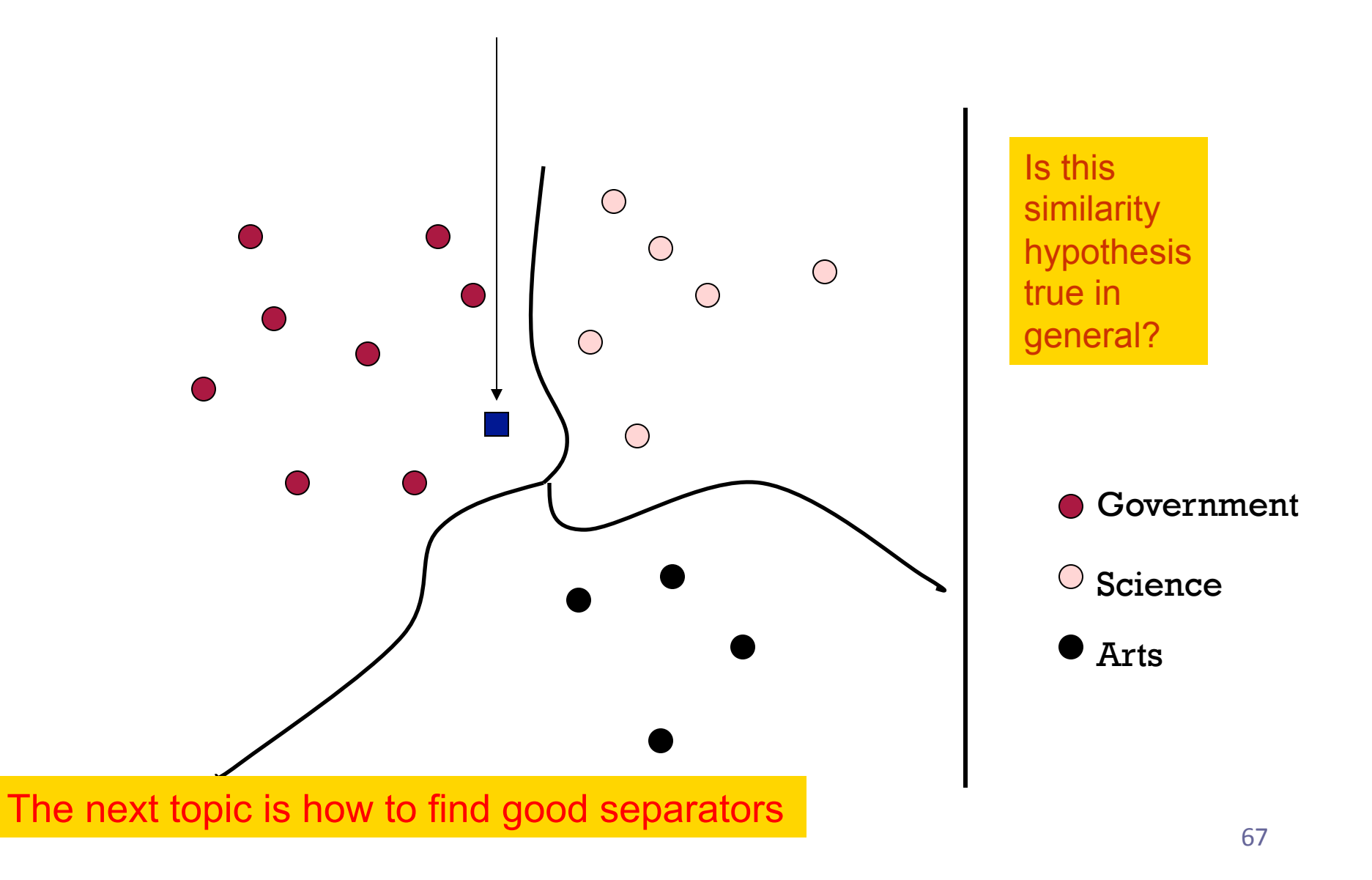

# **Aside: 2D/3D graphs can be misleading**

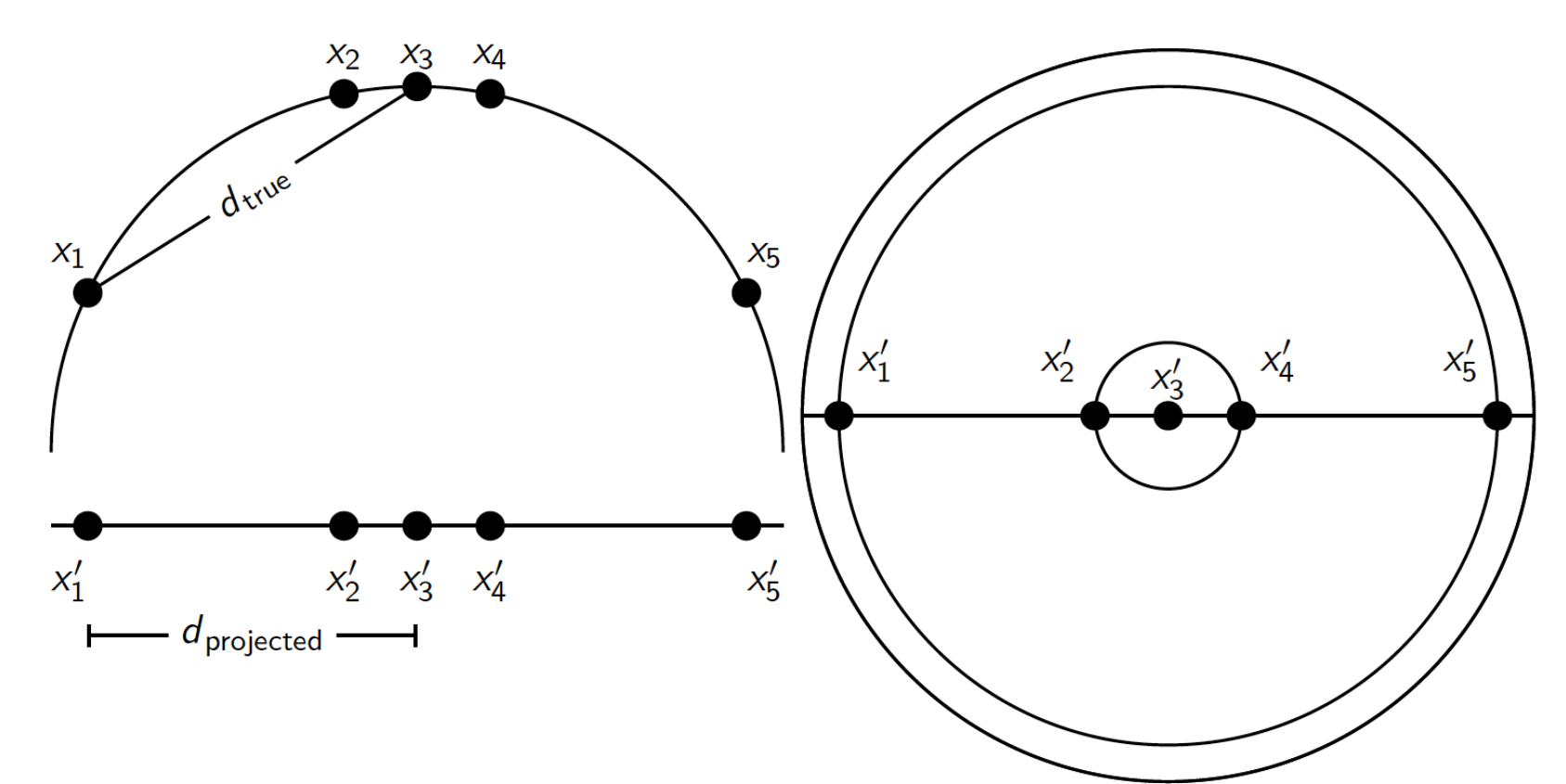

Left: A projection of the 2D semicircle to 1D. For the points  $x_1, x_2, x_3, x_4, x_5$  at x coordinates  $-0.9, -0.2, 0, 0.2, 0.9$  the distance  $|x_2x_3| \approx 0.201$  only differs by 0.5% from  $|x'_2x'_3| = 0.2$ ; but  $|x_1x_3|/|x'_1x'_3| = d_{true}/d_{projected} \approx 1.06/0.9 \approx 1.18$  is an example of a large distortion (18%) when projecting a large area. Right: The corresponding projection of the 3D hemisphere to 2D.

# **Using Rocchio for text classification**

- Relevance feedback methods can be adapted for text categorization
	- Relevance feedback can be viewed as 2-class classification
		- § Relevant vs. nonrelevant documents
- Use standard tf-idf weighted vectors to represent text documents
- For training documents in each category, compute a prototype vector by summing the vectors of the training documents in the category.
	- § Prototype = centroid of members of class
- § Assign test documents to the category with the closest prototype vector based on cosine similarity.

# **Illustration of Rocchio Text Categorization**

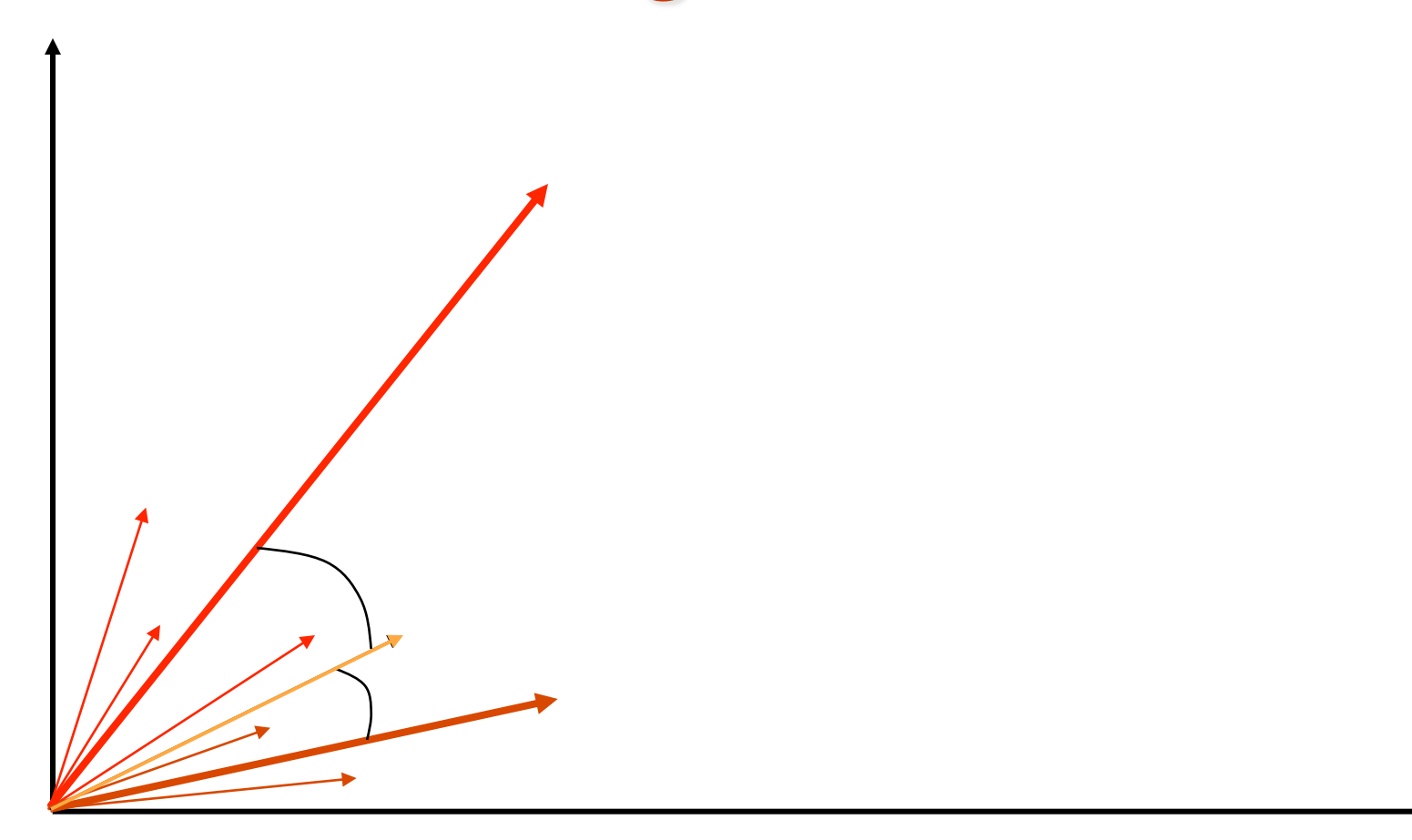

### **Definition of centroid**

$$
\vec{\mu}(c) = \frac{1}{|D_c|} \sum_{d \in D_c} \vec{v}(d)
$$

- Where  $D_c$  is the set of all documents that belong to class *c* and *v*(*d*) is the vector space representation of *d.*
- *Note that centroid will in general* not *be a unit vector even when the inputs are unit vectors.*  $\overline{\mathcal{L}}$

#### **Rocchio Properties**

- Forms a simple generalization of the examples in each class (a *prototype*).
- Prototype vector does not need to be averaged or otherwise normalized for length since cosine similarity is insensitive to vector length.
- Classification is based on similarity to class prototypes.
- Does not guarantee classifications are consistent with the given training data.

Why not?

# **Problem with Non-Similar Radii**

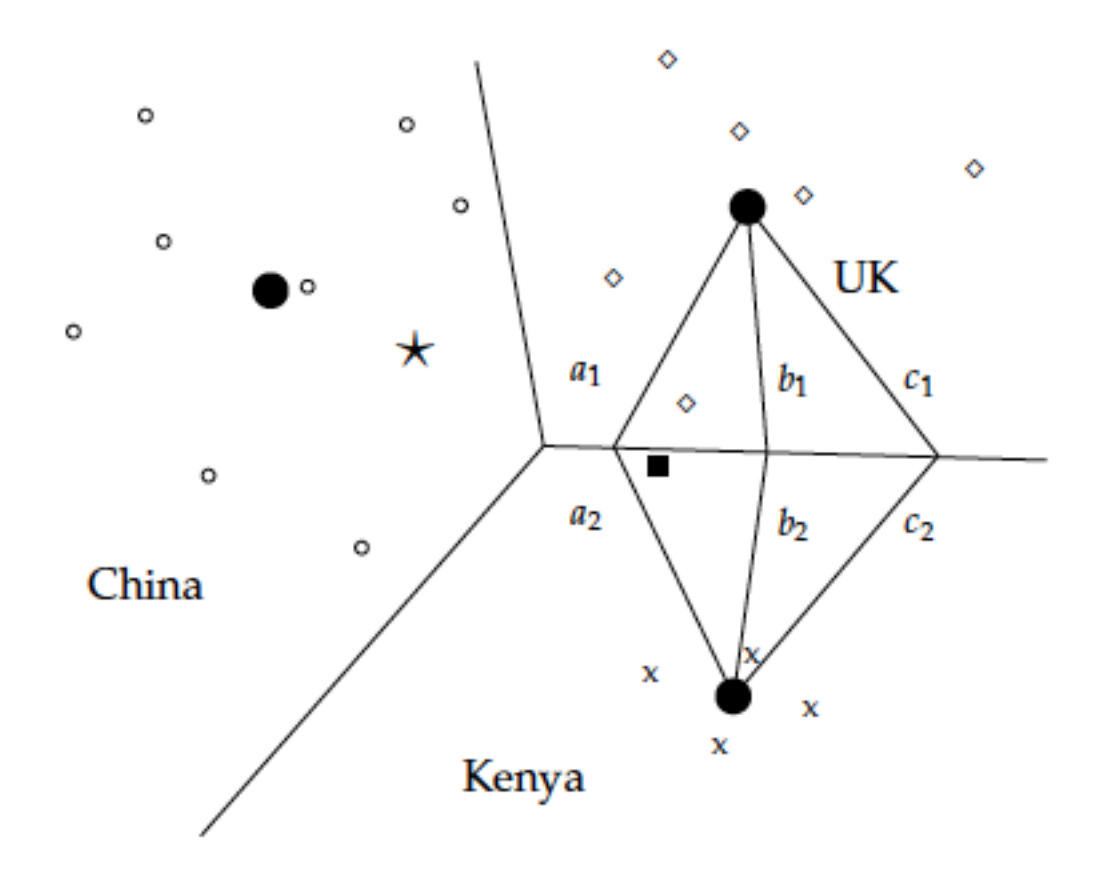

#### **Problem with Multimodal Classes**

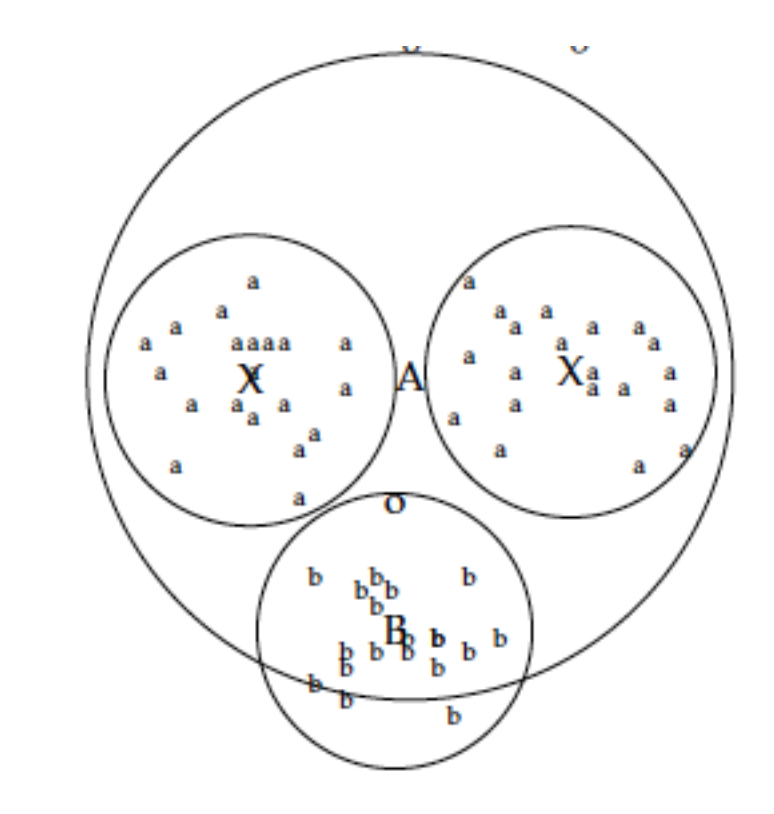

#### **Rocchio classification**

- Rocchio forms a simple representation for each class: the centroid/prototype
- Classification is based on similarity to / distance from the prototype/centroid
- It does not guarantee that classifications are consistent with the given training data
- It is little used outside text classification
	- $\star$  It has been used quite effectively for text classification
	- $\star$  But in general worse than Naïve Bayes
	- Again, cheap to train and test documents

# **k Nearest Neighbor Classification**

- **kNN** = k Nearest Neighbor
- To classify a document *d* into class c:
- Define *k*-neighborhood N as *k* nearest neighbors of *d*
- Count number of documents i in N that belong to c
- Estimate P(c|*d*) as i/k
- Choose as class argmax<sub>c</sub>  $P(cl*d*)$  [ = majority class]

# **Example: k=6 (6NN)**

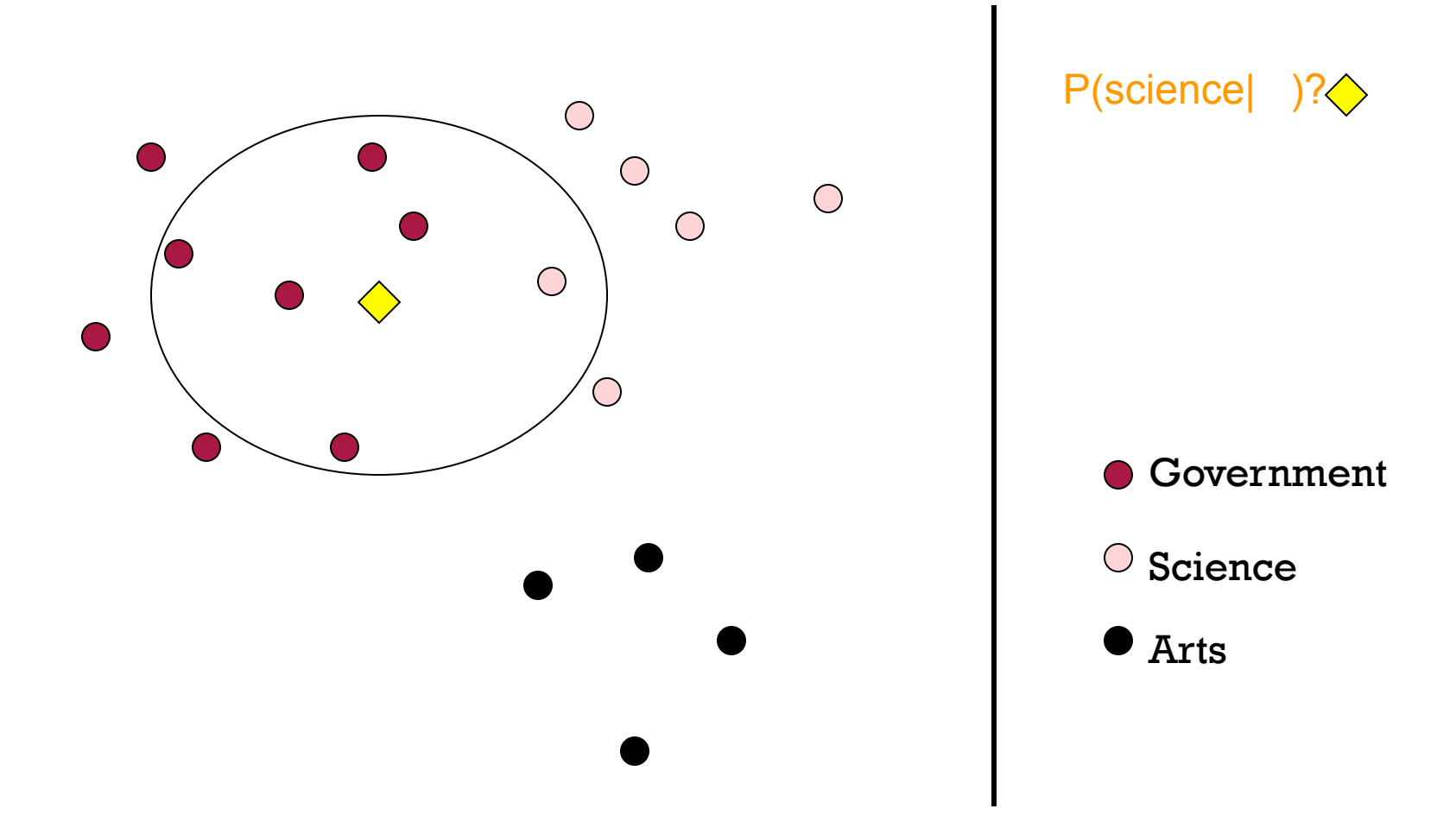

77
## **Nearest-Neighbor Learning Algorithm**

- Learning is just storing the representations of the training examples in *D*.
- Testing instance *x (under 1NN)*:
	- Compute similarity between *x* and all examples in *D*.
	- ★ Assign *x* the category of the most similar example in D.
- Does not explicitly compute a generalization or category prototypes.
- Also called:
	- **★ Case-based learning**
	- $\star$  Memory-based learning
	- $\star$  Lazy learning
- Rationale of kNN: contiguity hypothesis

## **kNN Is Close to Optimal**

- Asymptotically, the error rate of 1-nearest-neighbor classification is less than twice the Bayes rate [error rate of classifier knowing model that generated data]
- In particular, asymptotic error rate is 0 if Bayes rate is 0.
- Assume: query point coincides with a training point.
- Both query point and training point contribute error  $\rightarrow$  2 times Bayes rate

## **k Nearest Neighbor**

- Using only the closest example (1NN) to determine the class is subject to errors due to:
	- $\star$  A single atypical example.
	- $\star$  Noise (i.e., an error) in the category label of a single training example.
- More robust alternative is to find the *k* most-similar examples and return the majority category of these *k* examples.
- Value of *k* is typically odd to avoid ties; 3 and 5 are most common.

#### **kNN decision boundaries**

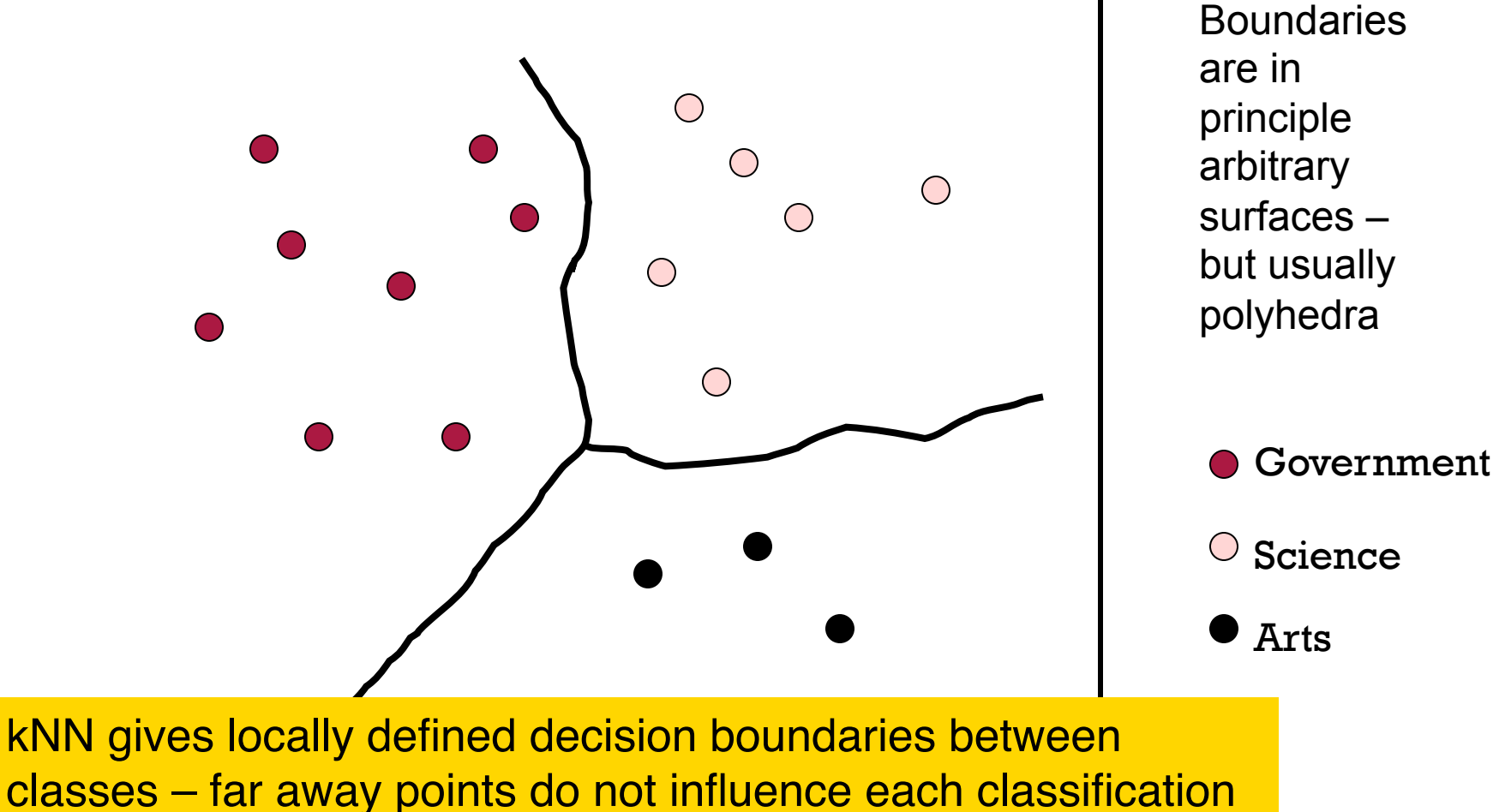

decision (unlike in Naïve Bayes, Rocchio, etc.)

81 

## **Similarity Metrics**

- Nearest neighbor method depends on a similarity (or distance) metric.
- Simplest for continuous *m*-dimensional instance space is *Euclidean distance*.
- Simplest for *m*-dimensional binary instance space is *Hamming distance* (number of feature values that differ).
- For text, cosine similarity of tf.idf weighted vectors is typically most effective.

# **Illustration of 3 Nearest Neighbor for Text Vector Space**

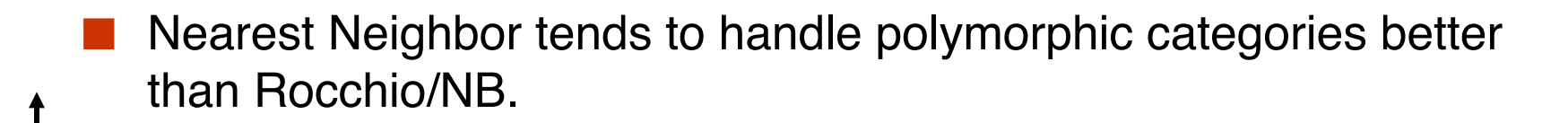

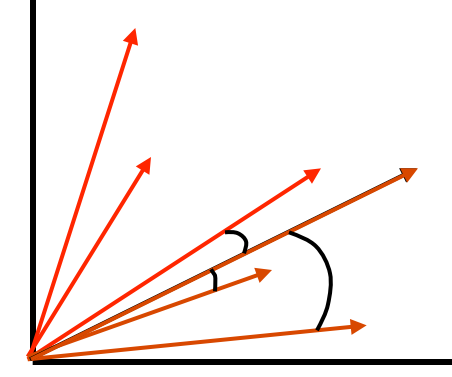

#### **kNN: Discussion**

- No feature selection necessary
	- Scales well with large number of classes
		- Don't need to train *n* classifiers for *n* classes
- Classes can influence each other
	- $\star$  Small changes to one class can have ripple effect
- Scores can be hard to convert to probabilities
- No training necessary
- May be expensive at test time
- In most cases it's more accurate than NB or Rocchio

## **kNN vs. Naive Bayes**

- Bias/Variance tradeoff
	- Variance ≈ Capacity
- **KNN has high variance and low bias.** 
	- $\star$  Infinite memory
- NB has low variance and high bias.
	- $\star$  Decision surface has to be linear (hyperplane see later)
- Consider asking a botanist: Is an object a tree?
	- $\star$  Too much capacity/variance, low bias
		- Botanist who memorizes
		- $\checkmark$  Will always say "no" to new object (e.g., different # of leaves)
	- $\star$  Not enough capacity/variance, high bias
		- Lazy botanist
		- ✔ Says "yes" if the object is green
	- ★ You want the middle ground (Example due to C. Burges)

# **Bias vs. variance: Choosing the correct model capacity**

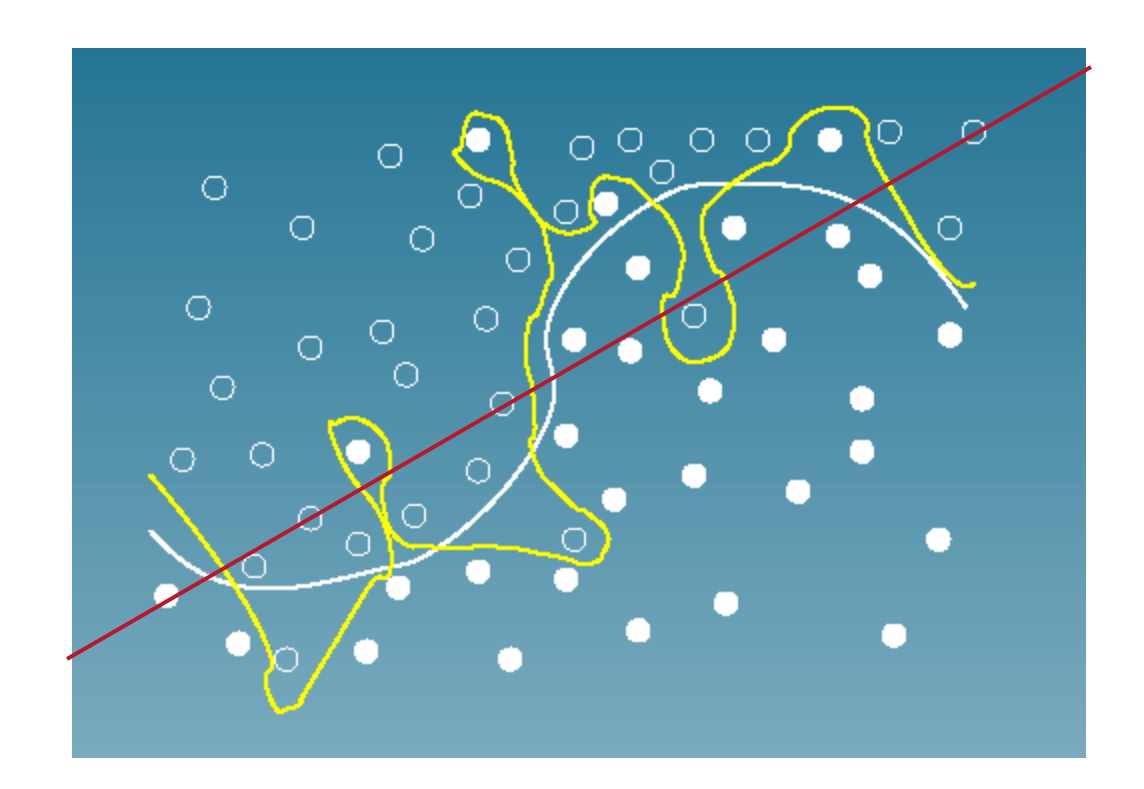

# **Linear classifiers and binary and multiclass classification**

- Consider 2 class problems
	- $\star$  Deciding between two classes, perhaps, government and nongovernment

◆ One-versus-rest classification

- How do we define (and find) the separating surface?
- How do we decide which region a test doc is in?

## **Separation by Hyperplanes**

 A strong high-bias assumption is *linear separability*:  $\star$  in 2 dimensions, can separate classes by a line  $\star$  in higher dimensions, need hyperplanes Can find separating hyperplane by *linear programming* 

(or can iteratively fit solution via perceptron):

 $\star$  separator can be expressed as  $ax + by = c$ 

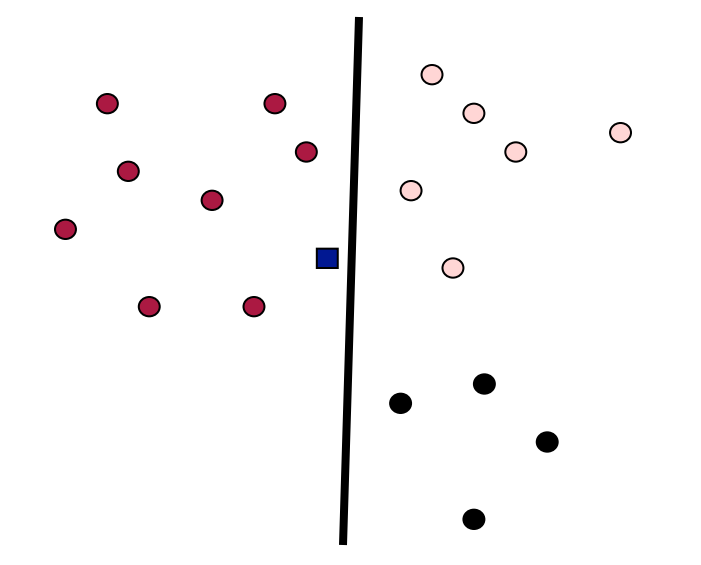

## **Linear programming / Perceptron**

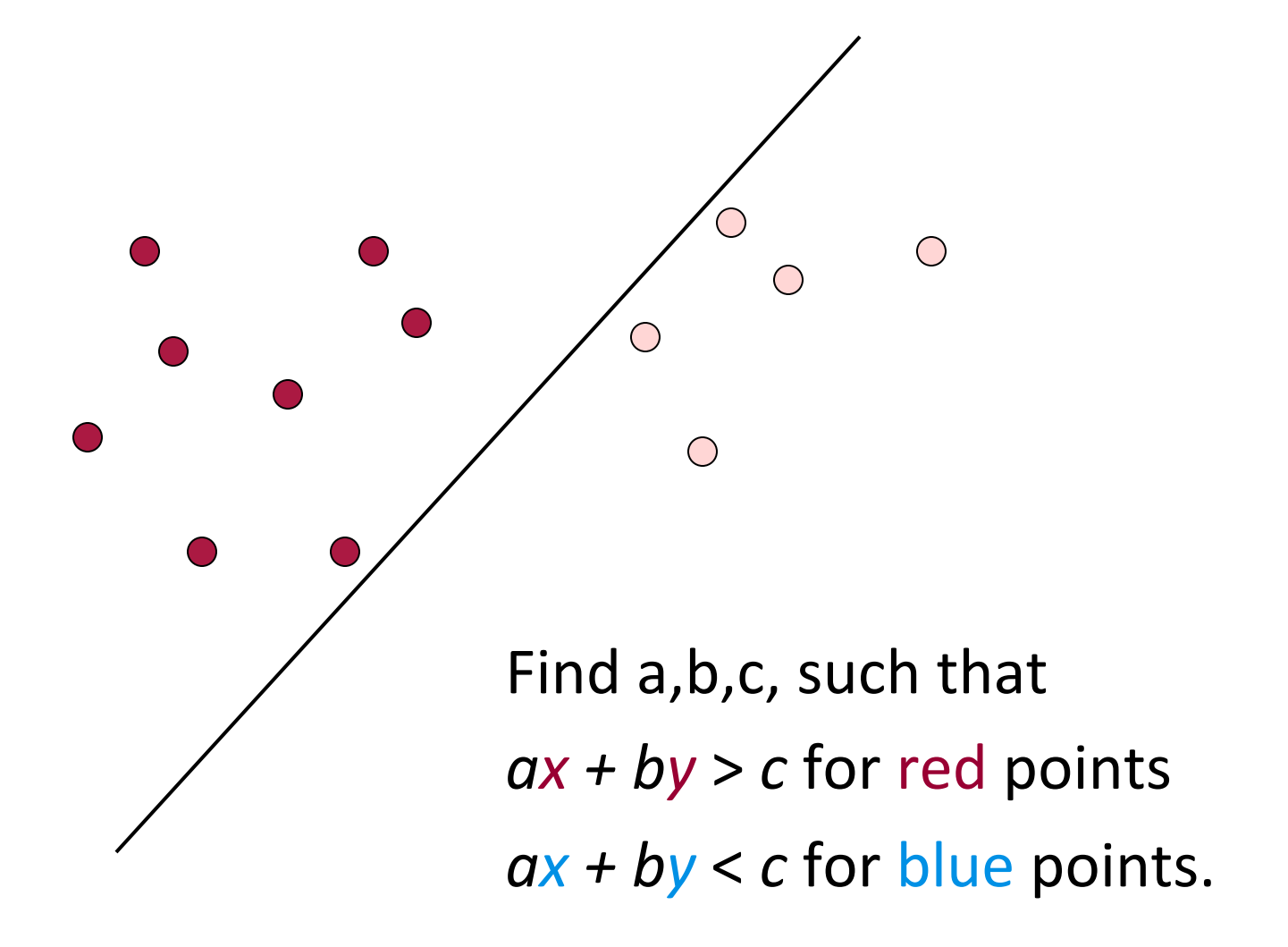

## **Which Hyperplane?**

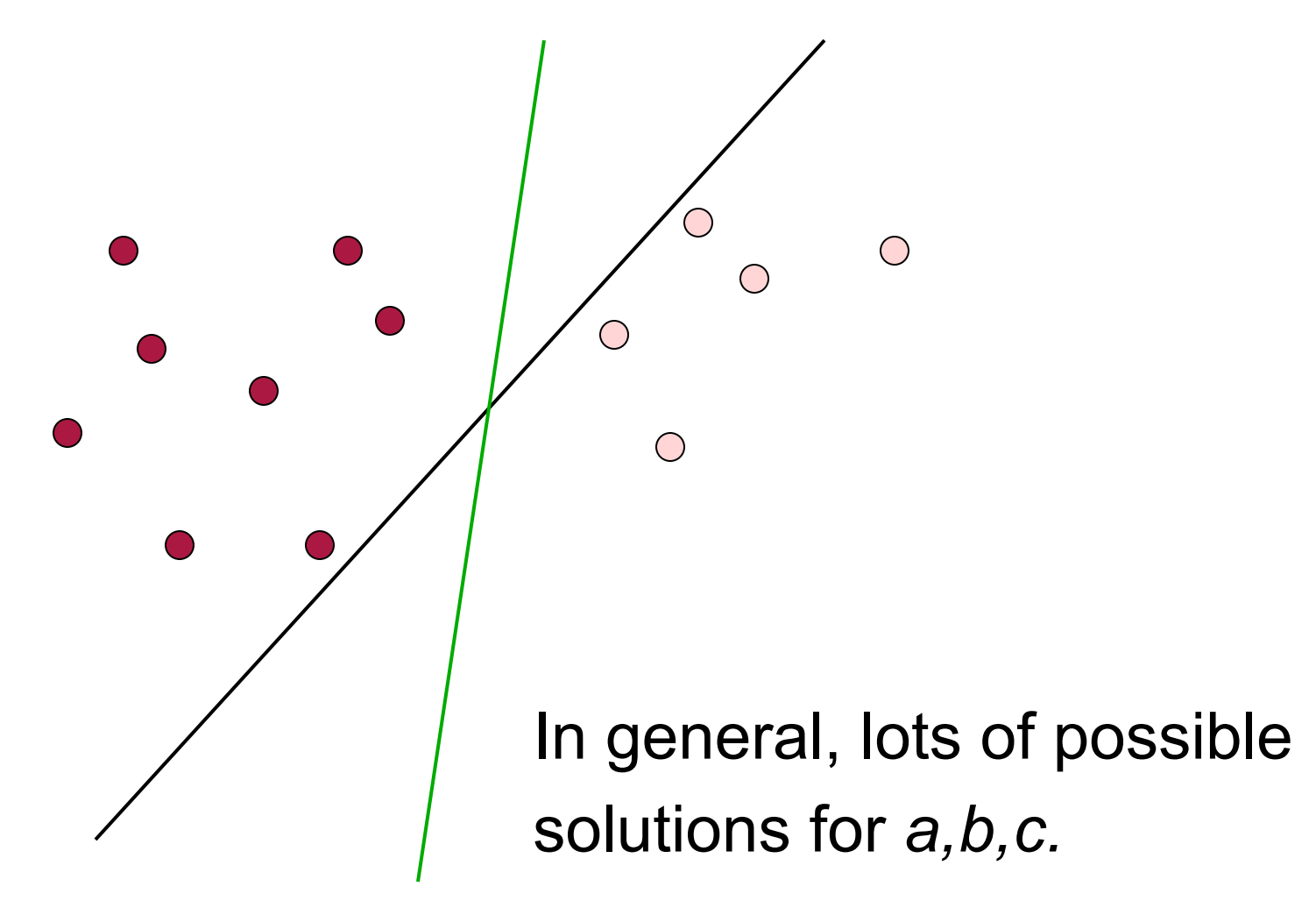

## **Which Hyperplane?**

- Lots of possible solutions for *a,b,c.*
- Some methods find a separating hyperplane, but not the optimal one [according to some criterion of expected goodness]
	- $\star$  E.g., perceptron
- Most methods find an optimal separating hyperplane
- Which points should influence optimality?
	- $\star$  All points
		- Linear/logistic regression
		- ✔ Naïve Bayes
	- ★ Only "difficult points" close to decision boundary
		- $\checkmark$  Support vector machines

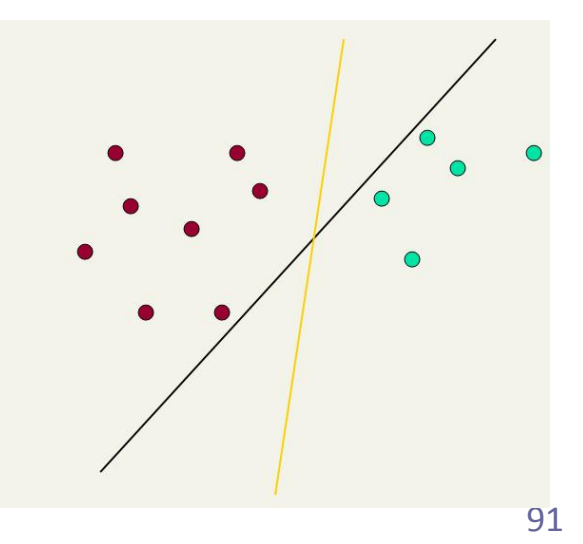

## **Linear Classifiers**

Many common text classifiers are linear classifiers

- $\star$  Naïve Bayes
- $\star$  Perceptron
- $\star$  Rocchio
- **★ Logistic regression**
- $\star$  Support vector machines (with linear kernel)
- $\star$  Linear regression with threshold
- Despite this similarity, noticeable performance differences
	- $\star$  For separable problems, there is an infinite number of separating hyperplanes. Which one do you choose?
	- $\star$  What to do for non-separable problems?
	- $\star$  Different training methods pick different hyperplanes
- Classifiers more powerful than linear often don't perform better on text problems. Why?

#### **Rocchio is a linear classifier**

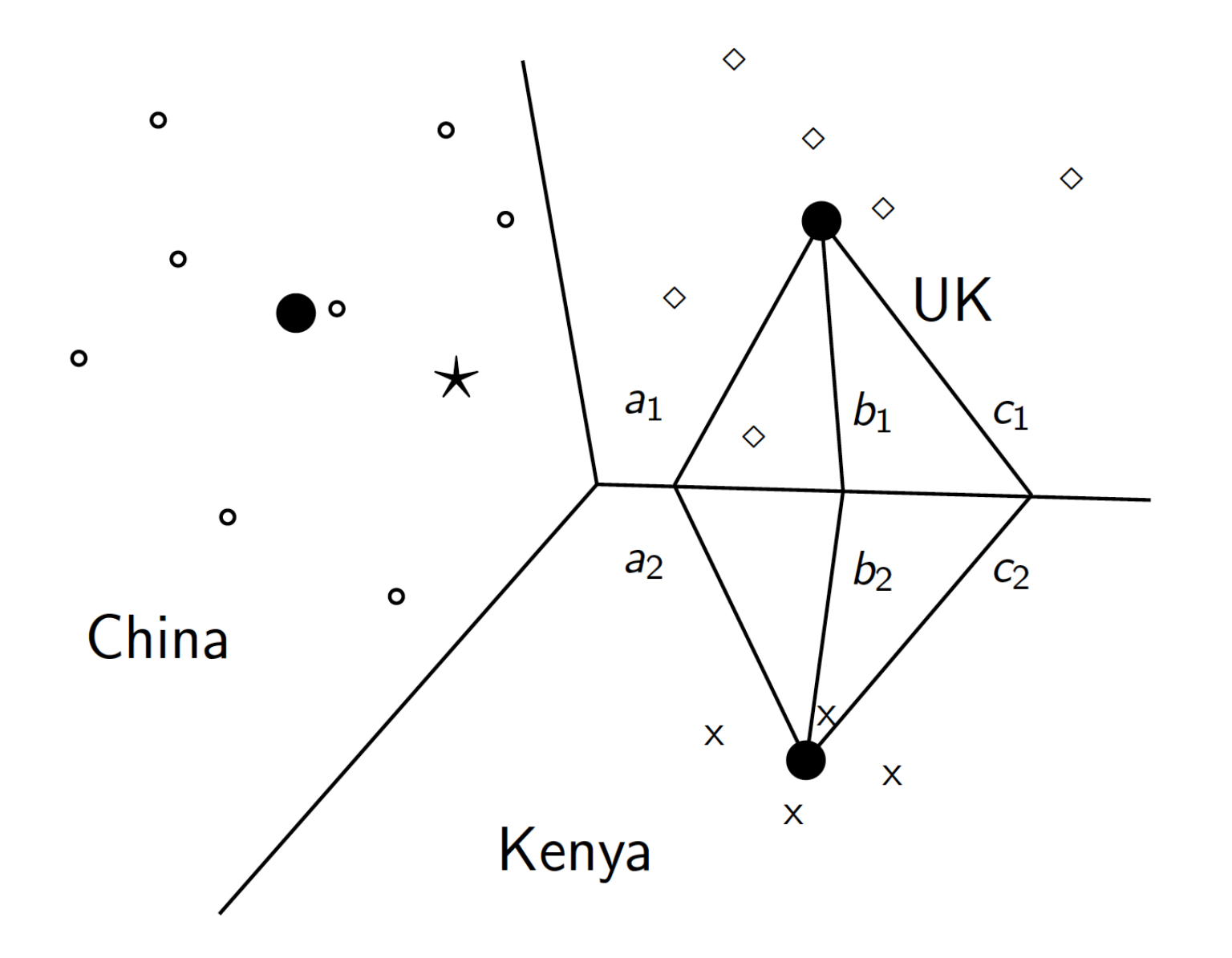

# **Naive Bayes is a linear classifier**

Two-class Naive Bayes. We compute:

$$
\log \frac{P(C \mid d)}{P(\overline{C} \mid d)} = \log \frac{P(C)}{P(\overline{C})} + \sum_{w \in d} \log \frac{P(w \mid C)}{P(w \mid \overline{C})}
$$

- Decide class *C* if the odds is greater than 1, i.e., if the log odds is greater than 0.
- So decision boundary is hyperplane:

$$
\alpha + \sum_{w \in V} \beta_w \times n_w = 0 \quad \text{where } \alpha = \log \frac{P(C)}{P(C)};\\ \beta_w = \log \frac{P(w \mid C)}{P(w \mid \overline{C})}; \quad n_w = \# \text{ of occurrences of } w \text{ in } d
$$

## **A nonlinear problem**

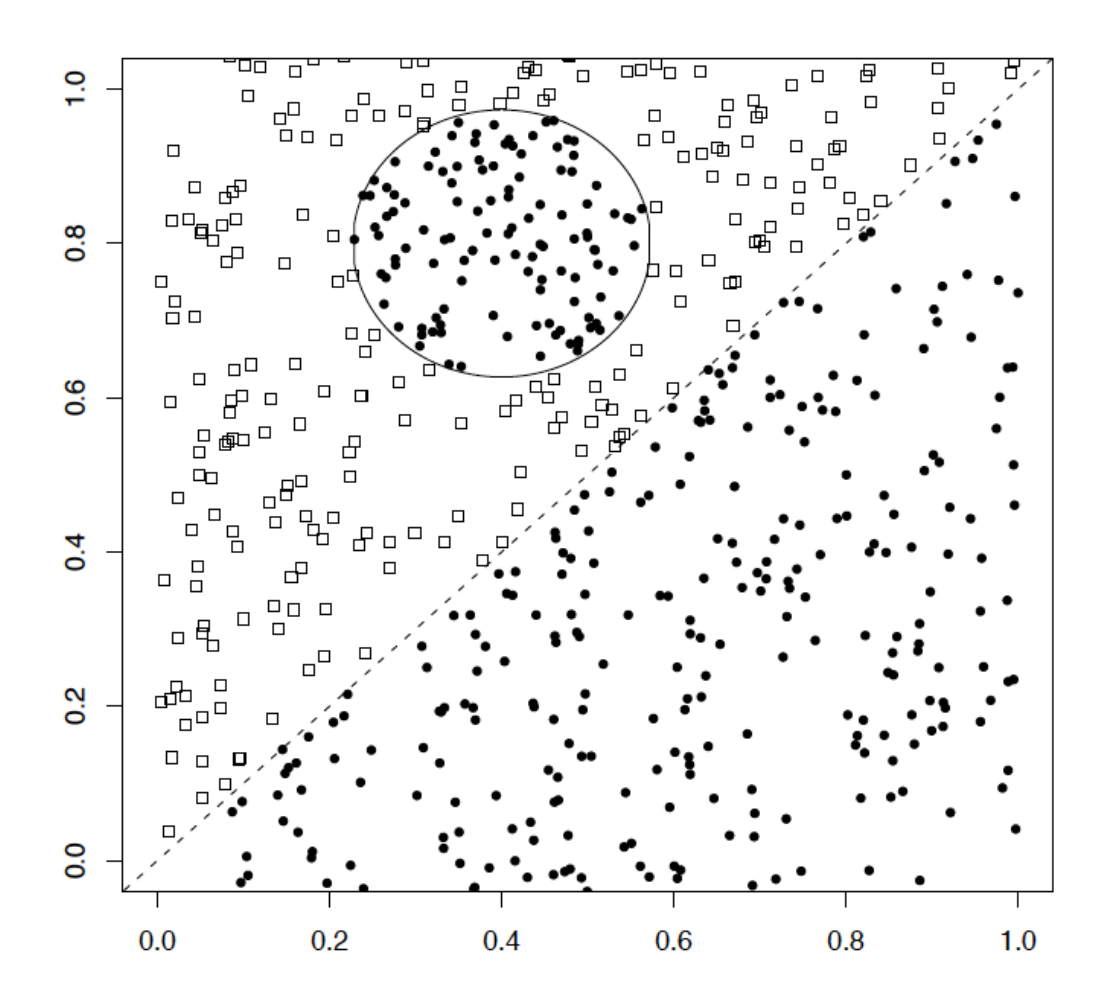

 A linear classifier like Naïve Bayes does badly on this task

 kNN will do very well (assuming enough training data)

#### **High Dimensional Data**

- Pictures like the one at right are absolutely misleading!
- Most document pairs are very far apart (i.e., not strictly orthogonal, but only share very common words and a few scattered others)
- In classification terms: often document sets are separable, for most any classification
- This is part of why linear classifiers are quite successful in this domain

## **More Than Two Classes**

#### **Any-of or multivalue classification**

- $\star$  Classes are independent of each other.
- $\star$  A document can belong to 0, 1, or >1 classes.
- **★** Decompose into *n* binary problems
- $\star$  Quite common for documents
- One-of or multinomial or polytomous classification
	- $\star$  Classes are mutually exclusive.
	- $\star$  Each document belongs to exactly one class
	- $\star$  E.g., digit recognition is polytomous classification
		- ◆ Digits are mutually exclusive
	- $\star$  True one-of problems are less common in text classification than any-of problems

## **Set of Binary Classifiers: Any of**

- Build a separator between each class and its complementary set (docs from all other classes).
- Given test doc, evaluate it for membership in each class.
- Apply decision criterion of classifiers independently
- Done
	- $\star$  Though maybe you could do better by considering dependencies between categories

## **Set of Binary Classifiers: One of**

- Build a separator between each class and its complementary set (docs from all other classes).
- Given test doc, evaluate it for membership in each class.
- Assign document to class with:
	- $\star$  maximum score
	- $\star$  maximum confidence
	- $\star$  maximum probability

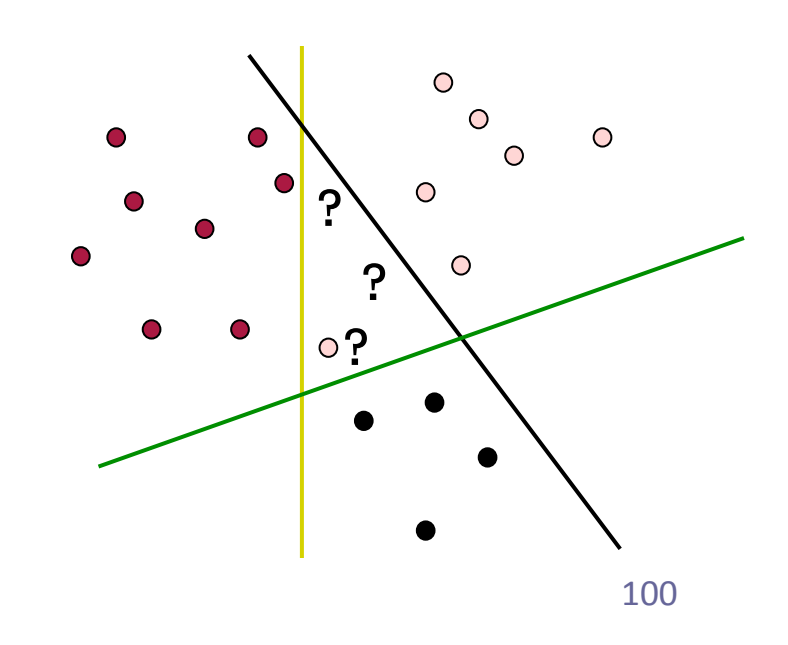

# **Summary: Representation of Text Categorization Attributes**

- Representations of text are usually very high dimensional (one feature for each word)
- High-bias algorithms that prevent overfitting in high-dimensional space should generally work best\*
- **For most text categorization tasks, there are many relevant** features and many irrelevant ones
- Methods that combine evidence from many or all features (e.g. naive Bayes, kNN) often tend to work better than ones that try to isolate just a few relevant features\*

\*Although the results are a bit more mixed than often thought

## **Which classifier do I use for a given text classification problem?**

- Is there a learning method that is optimal for all text classification problems?
	- $\star$  No, because there is a tradeoff between bias and variance.
- Factors to take into account:
	- $\star$  How much training data is available?
	- $\star$  How simple/complex is the problem? (linear vs. nonlinear decision boundary)
	- $\star$  How noisy is the data?
	- $\star$  How stable is the problem over time?
		- $\checkmark$  For an unstable problem, it's better to use a simple and robust classifier.